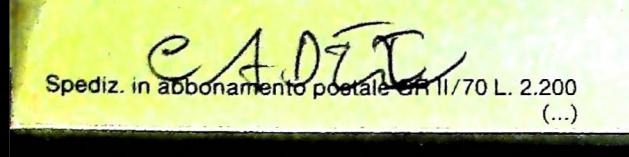

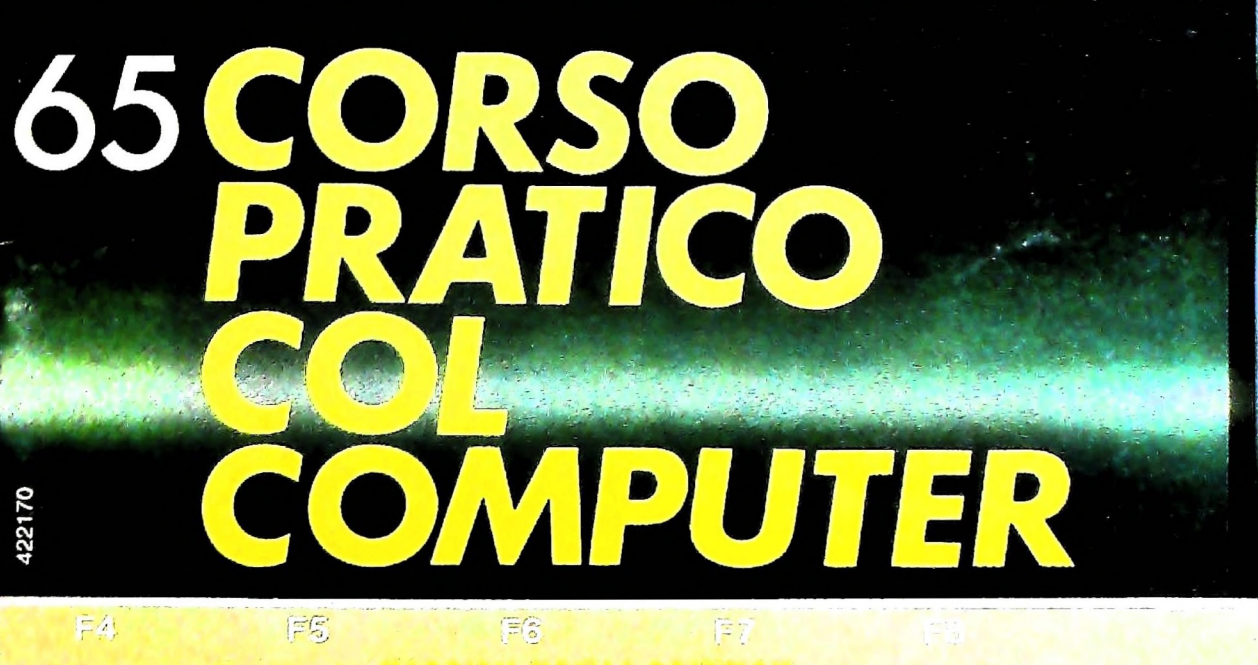

*in collaborazione con BANCO DI ROMA e OLIVETTI* è *una iniziativa FABBRI EDITORI*

**BATTER** LAW

**FABBRI** EDITORI

## IL BANCO DI ROMA FINANZIA IL VOSTRO ACQUISTO DI M 10 e M 20

se non sottolineare che troverete ampia disponibilità presso i punti di vendita Olivetti, poiché, grazie al "Corso pratico col computer", godrete di un rapporto di privilegio.  $\hat{E}$  la formula di acquisto tradizionale.<br>Non vi sono particolari commenti da fare, 4) La convenzione prevede anche l'adegua-

#### Il servizio di finanziamento bancario

Le seguenti norme descrivono dettagliatamente il servizio di finanziamento offerto dal Banco di Roma e dagli Istituti bancari a esso collegati:

> Banca Centro Sud Banco di Perugia

Le agenzie e/o sportelli di questi istituti sono presenti in 216 località italiane.

Come si accede al credito e come si entra in possesso del computer

- stica che è stata distribuita a tutti i punti di vendita dei computer M <sup>10</sup> e M 20 caratterizzati dalla vetrofania M 10. 1) Il Banco di Roma produce una moduli- 7) Nel caso in cui il cliente acquisti in un
- 2) L'accesso al servizio bancario è limitato solo a coloro che si presenteranno al punto di vendita Olivetti.
- 3) Il punto di vendita Olivetti prowederà a istruire la pratica con la più vicina agen- Le diverse forme di pagamento del zia del Banco di Roma, a comunicare al finanziamento bancario zia del Banco di Roma, a comunicare al cliente entro pochi gomi l'avvenuta concessione del credito e a consegnare il computer.

di Roma, valide anche per le banche collegate, prevedono:

- 1) Il credito non ha un limite minimo, purché tra le parti acquistate vi sia l'unità computer base.
- 2) Il valore massimo unitario per il credito è fissato nei seguenti termini:
	- valore massimo unitario per M  $10 =$ L. 3.000.000
	- valore massino unitario per M 20 = L. 15.000.000

BANCO DI ROMA

CONOSCIAMOCI MEGLIO.

3) Il tasso passivo applicato al cliente è pari

Acquisto per contanti al "prime rate ABI (Associazione Banca-<br>Els formula di acquisto tradizionale ria Italiana) + 1,5 punti percentuali".

- mento del tasso passivo applicato al cliente a ogni variazione del "prime rate ABI"; tale adeguamento avverrà fin dal mese successivo a quello a cui è avvenuta la variazione.
- 5) La capitalizzazione degli interessi è annuale con rate di rimborso costanti, mensili, posticipate; il periodo del prestito è fissato in 18 mesi.
- 6) Al cliente è richiesto, a titolo di impegno, un deposito cauzionale pari al 10% del valore del prodotto acquistato, IVA inclusa; di tale 10% L. 50.000 saranno trattenute dal Banco di Roma a titolo di rimborso spese per l'istruttoria, il rimanente valore sarà vincolato come deposito fruttifero a un tasso annuo pari all'11%, per tutta la durata del prestito e verrà utilizzato quale rimborso delle ultime rate.
- momento successivo altre parti del computer (esempio, stampante) con la formula del finanziamento bancario, tale nuovo prestito attiverà un nuovo contratto con gli stessi termini temporali e finanziari del precedente.

- Il pagamento potrà avvenire: presso l'agenzia del Banco di Roma, o Istituti bancari a esso collegati, più vicina I valori del credito al punto di vendita Olivetti;
- Le convenzioni messe a punto con il Banco  $\Box$  presso qualsiasi altra agenzia del Banco di Roma, o Istituto a esso collegati;
	- presso qualsiasi sportello di qualsiasi Istituto bancario, tramite ordine di bonifico (che potrà essere fatto una volta e avrà [ valore per tutte le rate);
	- presso qualsiasi Ufficio Postale, tramite vaglia o conto corrente postale. Il numero di conto corrente postale sul quale effettuare il versamento verrà fornito dall'agenzia del Banco di Roma, o da Istituti a esso collegati.

Direttore dell'opera GIANNI DEGLI ANTONI

Comitato Scientifico GIANNI DEGLI ANTONI Docente di Teoria dell'informazione, Direttore dell'istituto di Cibernetica dell'università degli Studi di Milano

UMBERTO ECO Ordinano di Semiotica presso l'università di Bologna

MARIO ITALIANI Ordinano di Teoria e Applicazione delle Macchine Calcolatrici presso l'istituto di Cibernetica dell'università degli Studi di Milano

MARCO MAIOCCHI Professore Incaricato di Teoria e Applicazione delle Macchine Calcolatrici presso l'istituto di Cibernetica dell'università degli Studi di Milano

DANIELE MARINI Ricercatore universitario presso l'istituto di Cibernetica dell'università degli Studi di Milano

Curatori di rubriche MARCO ANELLI, DIEGO BIASI, ANDREA GRANELLI, ALDO GRASSO, MARCO MAIOCCHI, DANIELE MARINI, GIANCARLO MAURI, CLAUDIO PARMELLI

Testi DIEGO BIASI, MARCO ANELLI, STEFANIA BANDINI. DANIELE MARINI, Etnoteam (ADRIANA BICEGO)

#### Tavole Logicai Studio Communication Il Corso di Programmazione e BASIC è stato realizzato da Etnoteam S.pA, Milano Computergrafica è stato realizzato da Eidos, S.c.r.l., Milano Usare II Computer è stato realizzato in collaborazione con PARSEC S.N.C. - Milano

Direttore Editoriale ORSOLA FENGHI

Redazione CARLA VERGANI LOGICAI STUDIO COMMUNICATION

Art Director CESARE BARONI

**Impaginatone** BRUNO DE CHECCHI PAOLA ROZZA

Programmazione Editoriale ROSANNA ZERBARINI GIOVANNA BREGGÉ

Segretarie di Redazione RENATA FRIGOLI LUCIA MONTANARI

Corso Pratico col Computer - Copyright (C) sul fascicolo 1985 Gruppo Edi-<br>toriale Eabrin, Borrophian, Sorrazgono, Etas S.p.A., Miliano - Copyright (C)<br>sull'opera 1984 Gruppo Editoriale Fabbri, Bornglani, Sorrazgono, Elas<br>S

# **INTERFACCE DI CONTROLLO E MISURA**

## **Hanno il compito di fare da interprete tra il nostro mondo analogico e quello digitale del computer.**

Come è già stato ampiamente spiegato, un computer, almeno così come noi lo intendiamo, è essenzialmente una "macchina digitale".

Questo significa che qualsiasi informazione, per essere compresa e utilizzata dalla macchina stessa, deve prima essere ridotta a un preciso codice numerico. Il termine "digitale" deriva dalla parola inglese "digit" (cifra) e pertanto significa "composto da cifre".

Il modo di pensare degli esseri umani, invece, è basato essenzialmente su grandezze di tipo "analogico". Una interfaccia analogico-digitale, o viceversa, ha appunto il compito di fare da interprete tra il nostro mondo analogico e quello digitale del computer.

Senza addentrarci eccessivamente in spiegazioni tecniche conviene però spiegare la differenza principale tra "analogico." e "digitale".

L'esempio più semplice di questa distinzione è dato dai comuni orologi.

Un orologio digitale indica esattamente che ore sono tramite un display che riporta un certo numero di cifre. Un orologio analogico, invece, con il passare del tempo modifica la posizione delle lancette sul quadrante. Dalla posizione delle lancette è poi possibile risalire all'ora vera e propria.

La differenza più importante è che le grandezze analogiche variano con continuità, mentre quelle digitali possiedono incrementi discreti.

Se un orologio digitale è predisposto solamente per visualizzare i minuti, utilizzandolo non avrò modo di sapere quando è trascorso, per esempio, mezzo minuto.

Per quell'orologio, infatti, un momento saranno ancora le 11:59, mentre un attimo dopo sarà già scattato mezzogiorno. Nell'orologio analogico, invece, la lancetta si sarà spostata lentamente ma continuamente tra un minuto e l'altro.

Un esempio in cui coesistono uno strumento di misura analogico e uno digitale è rappresentato dall'indicatore del livello di carburante degli autoveicoli.

Questo indicatore è chiaramente di tipo analogico, in quanto tra la posizione di "pieno" e di "vuoto" può assumere infinite posizioni intermedie.

La spia della riserva, invece, rappresenta il caso più semplice di indicatore digitale, capace di assumere solamente due sta-

ti: "acceso" (carburante insufficiente) o "spento" (carburante sufficiente).

Non sono previste posizioni intermedie. Un convertitore analogico digitale risulta quindi indispensabile quando si debbano far elaborare al calcolatore dati variabili con continuità.

Abbiamo già incontrato alcuni tipi di strumenti di questo tipo, come il joystick, i paddle e <sup>i</sup> trackball.

In queste periferiche una grandezza variabile con continuità (il movimento) viene trasformata, o meglio "convertita", in segnali elettrici che un computer può leggere e utilizzare a seconda del programma presente in memoria.

Come sempre avviene, in questi processi di traduzione qualcosa va perduto.

Un joystick comune non è infatti in grado di distinguere tra "avanti veloce" o "avanti piano", oppure tra "un po' a destra" e "tutto a destra".

Anche nei paddle la grandezza "resistenza", modificata dalla posizione del controllo del potenziometro, viene letta dall'elaboratore in pacchetti discreti.

In questi casi, quindi, un 3 virgola 99 viene sempre interpretato come 3, mentre un 4 virgola 001 sarà sempre un quattro, anche se vicinissimo al valore di prima.

Questo tipo di problema, anche se non eliminato, può venire notevolmente ridotto incrementando la "risoluzione" del sistema, cioè diminuendo la grandezza dell'incremento minimo accettabile.

Per tornare all'esempio dell'orologio, un segnatempo digitale strutturato per valutare e mostrare gli incrementi di un secondo, invece che di un minuto, non presenterà alcuna differenza operativa rispetto a un orologio analogico, in quanto <sup>i</sup> "tempi intermedi" tra un secondo e l'altro sono di ampiezza trascurabile nell'uso corrente.

Se si desidera una misurazione digitale molto accurata dell'andamento di un fenomeno è quindi necessario effettuare valutazioni molto ravvicinate e con una scala di misurazione il più possibile sensibile.

Questo è il caso per esempio della registrazione digitale della grandezza analogica per eccellenza: la musica. Questo tipo di registrazione viene infatti eseguito misurando il valore di alcune grandezze circa quarantamila volte al secondo e otte-

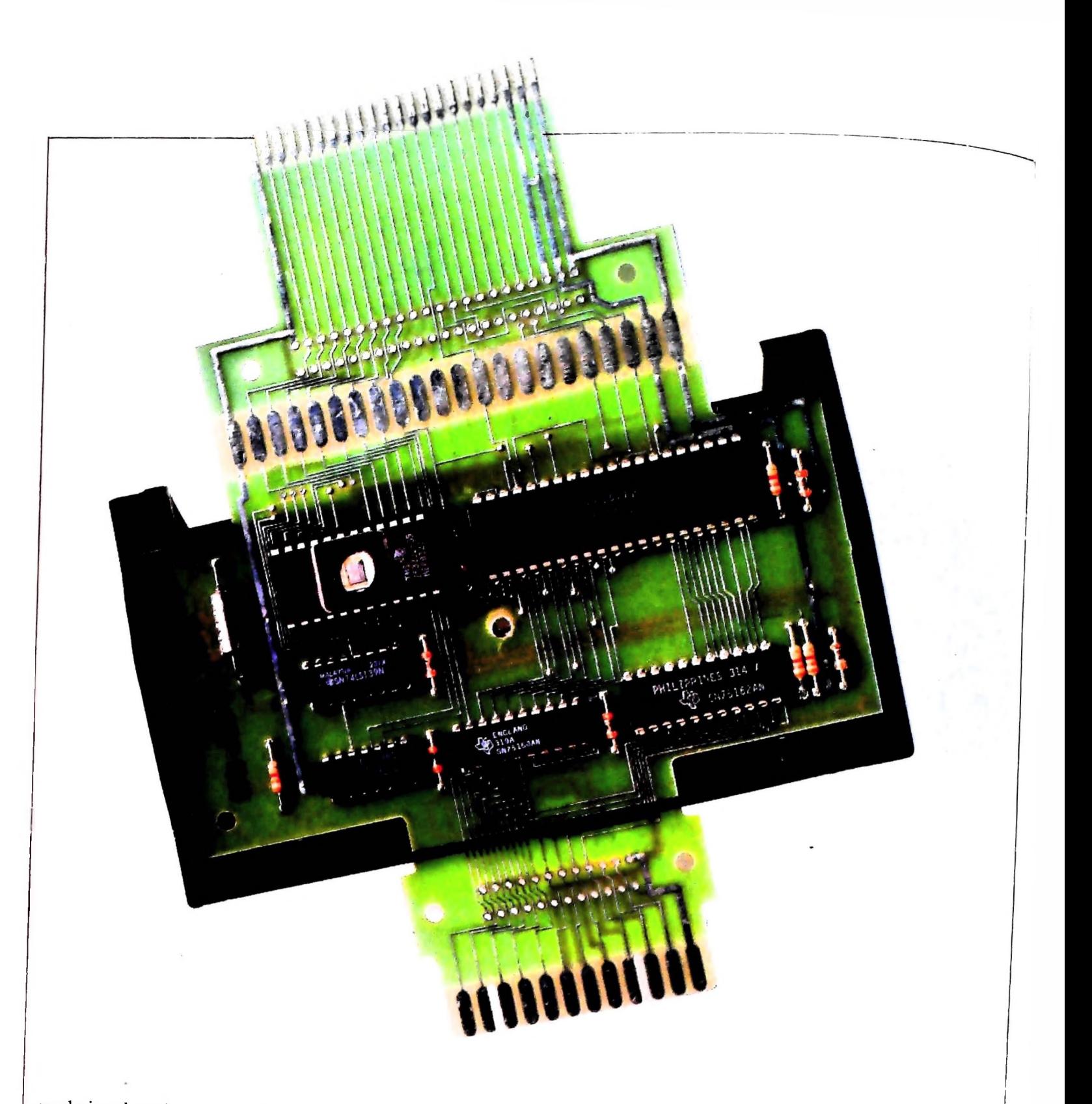

nendo in tal modo una serie di grandezze discrete che costituiscono all'atto pratico (cioè per il nostro orecchio) un costiunico.

Un altro tipo di convertitore analogico-digitale molto diffuso è il "digitizer" o "digitalizzatore", capace di convertire in numeri disegni anche notevolmente complessi. Per convertire un'immagine tramite il digitizer è sufficiente far scorrere lungo i suoi contorni un apposito cursore.

Se la raccolta delle coordinate viene fatta automaticamente Tramite alcuni sensori il calcolatore "sa" in ogni momento dove si trovi il cursore, e ne memorizza la posizione. L'insieme dei punti indicati dalle coordinate in memoria rappresenta quindi il disegno voluto, che potrà poi essere modificato e rielaborato da un programma di grafica.

da un pennello elettronico e vengono registrate informazioni relative anche alla luminosità o al colore dei singoli punti abbiamo invece una "telecamera digitalizzatrice" in grado di computerizzare con un'ottima risoluzione fotografie e scene<br>dal vivo.

I convertitori analogico digitali trovano un ampio spazio anche nei laboratori e negli istituti di ricerca, dove consentono a un singolo personal di tenere sotto controllo numerosi apparecchi di misura, registrandone le informazioni e segnalando tempestivamente qualsiasi malfunzionamento. Se la connessione è a due vie, il calcolatore, opportunamente programmato, può addirittura intervenire sullo strumento, modificando le condizioni di partenza.

Anche se concettualmente il collegamento ("interfacciamen-

to") di uno strumento di misura analogico a un computer risulta abbastanza semplice, all'atto pratico i problemi sono molti, e spesso irrisolvibili.

Il segnale analogico deve infatti essere prelevato dallo strumento, convertito e inviato al computer per l'elaborazione e la memorizzazione.

Per quanto riguarda il prelievo, alcuni apparecchi posseggono una presa già predisposta, l'unico problema è in questo caso accertarsi che il livello di uscita sia compatibile con quelli di ingresso del convertitore.

In caso contrario, a meno che non si conosca molto bene il tipo di apparecchio da collegare e si disponga di un notevole bagaglio tecnico, l'interfacciamento è impossibile.

Il computer, dal canto suo, deve possedere un programma capace di leggere, interpretare ed eventualmente memorizzare i segnali.

La necessità di disporre di una sufficiente velocità di elaborazione impone spesso che questi programmi di controllo siano scritti in linguaggio macchina, con la complicazione ulteriore che le varie routine, non esistendo standardizzazione, devono essere preparate e modificate caso per caso.

Vista la sempre maggiore diffusione di questo tipo di impiego numerosi costruttori di strumenti di misura stanno però cominciando ad adottare come standard l'ormai famoso RS-232C seriale.

Se uno strumento dispone di questa uscita standard l'interfacciamento è senz'altro possibile in quanto, previo collegamento con un apposito cavo, lo strumento viene "visto" dal computer come una periferica concettualmente simile ad un modem o a una stampante.

La conversione analogico-digitale può funzionare anche nel senso opposto. Valori digitali possono infatti essere espressi in forma analogica dopo una apposita conversione.

Oltre al "pilotaggio" di macchine e di strumenti di misura la conversione digitale-analogica può servire anche per presentare informazioni in maniera più comprensibile per un essere umano.

Per citare solo un esempio i più moderni strumenti di diagnostica nel campo della medicina (TAC, ecografia ecc.) forniscono come risposta primaria migliaia e migliaia di valori numerici che, così come sono, non sarebbero di alcuna utilità al medico.

Queste stesse informazioni vengono però convertite da un apposito calcolatore in immagini, cioè in grandezze analogiche, che sono diventate ormai quasi indispensabili per fare una diagnosi corretta.

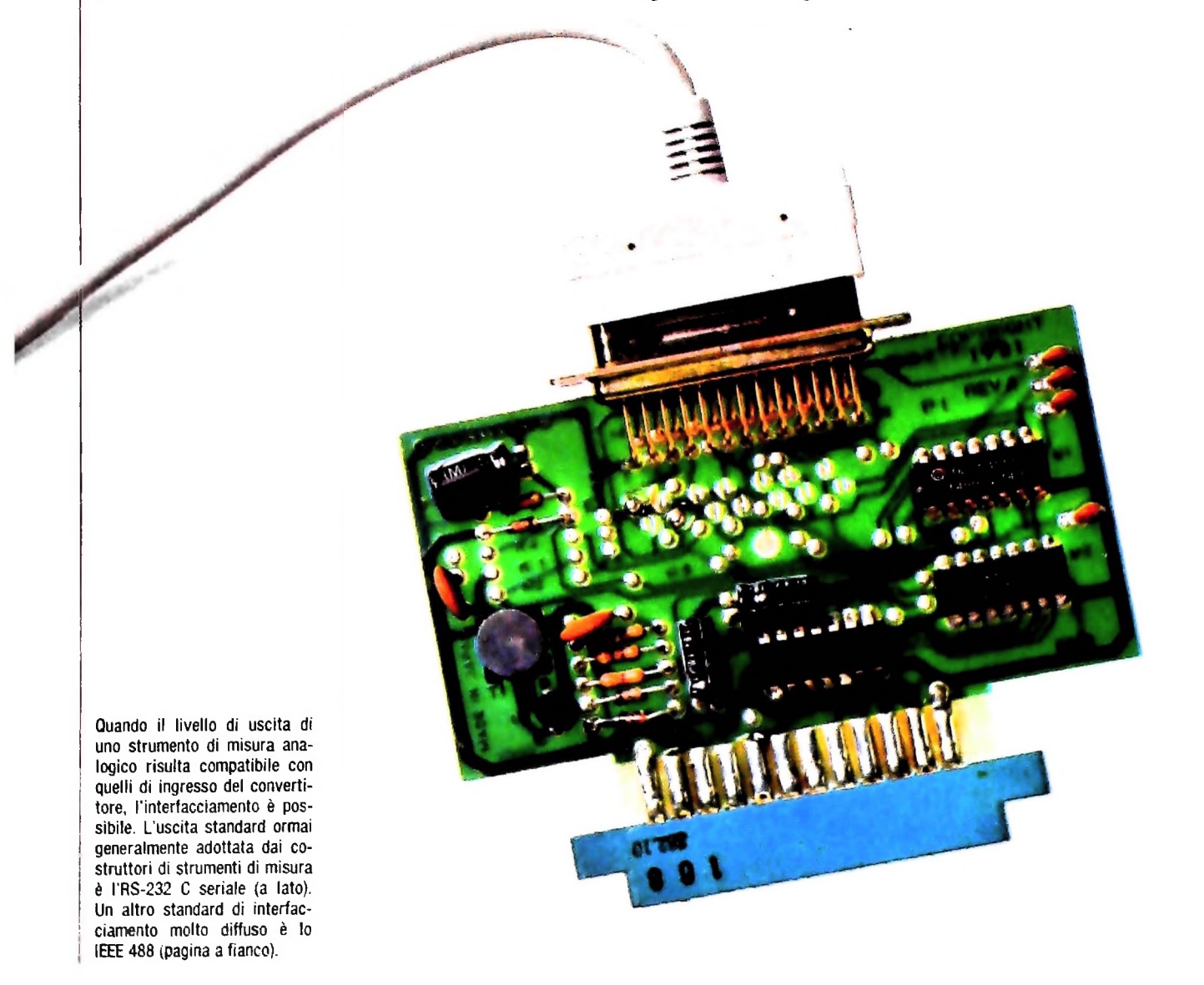

# M10 - TOOL (II)

## Concludiamo la serie di programmi d'utilità.

### **Mandrake**

Può accadere che M10 abbia ancora memoria RAM a disposizione, ma non abbia spazio nel menù principale dove poter registrare il nome del programma, del file o del testo.

MANDRAKE ovvia a questo problema, permettendo di rendere invisibili, e quindi liberarne il posto nel menù principale, i cinque programmi residenti e cioè BASIC, TEXT, TELCOM, ADDRŠS, SCHEDL. A seconda dell'esigenza, lo stesso programma ne permetterà la riapparizione.

Lanciato Mandrake, sarà sufficiente richiedere l'opzione vo-

luta (Invisibilizzare, Visibilizzare) e quindi indicare quale programma sottoporre alla manipolazione.

Tale operazione va soltanto a sostituire (tramite l'istruzione POKE) nella zona di memoria occupata dal nome dei programmi, la stringa "---" (linea DATA 1000) identificativa, per M10, di spazio a disposizione per la memorizzazione Nel caso inverso, sostituirà alla suddetta stringa quella identificante il proprio nome (linee DATA 1010-1050). Poiché i programmi sono residenti in ROM, tale operazione altererà solo e solamente la directory di M10, lasciando inalterate le loro condizioni di funzionamento.

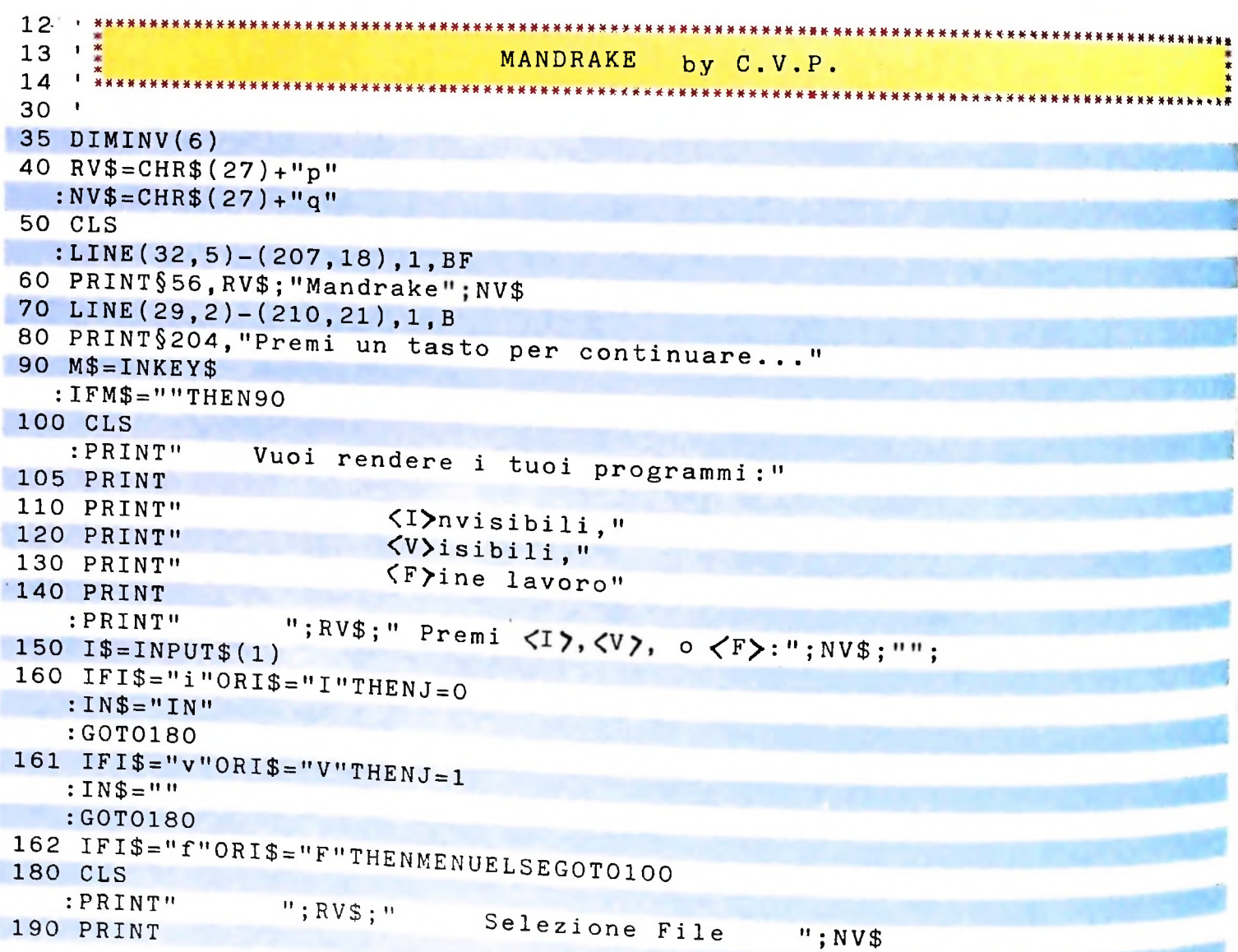

#### LIBRERIA DI SOFTWARE

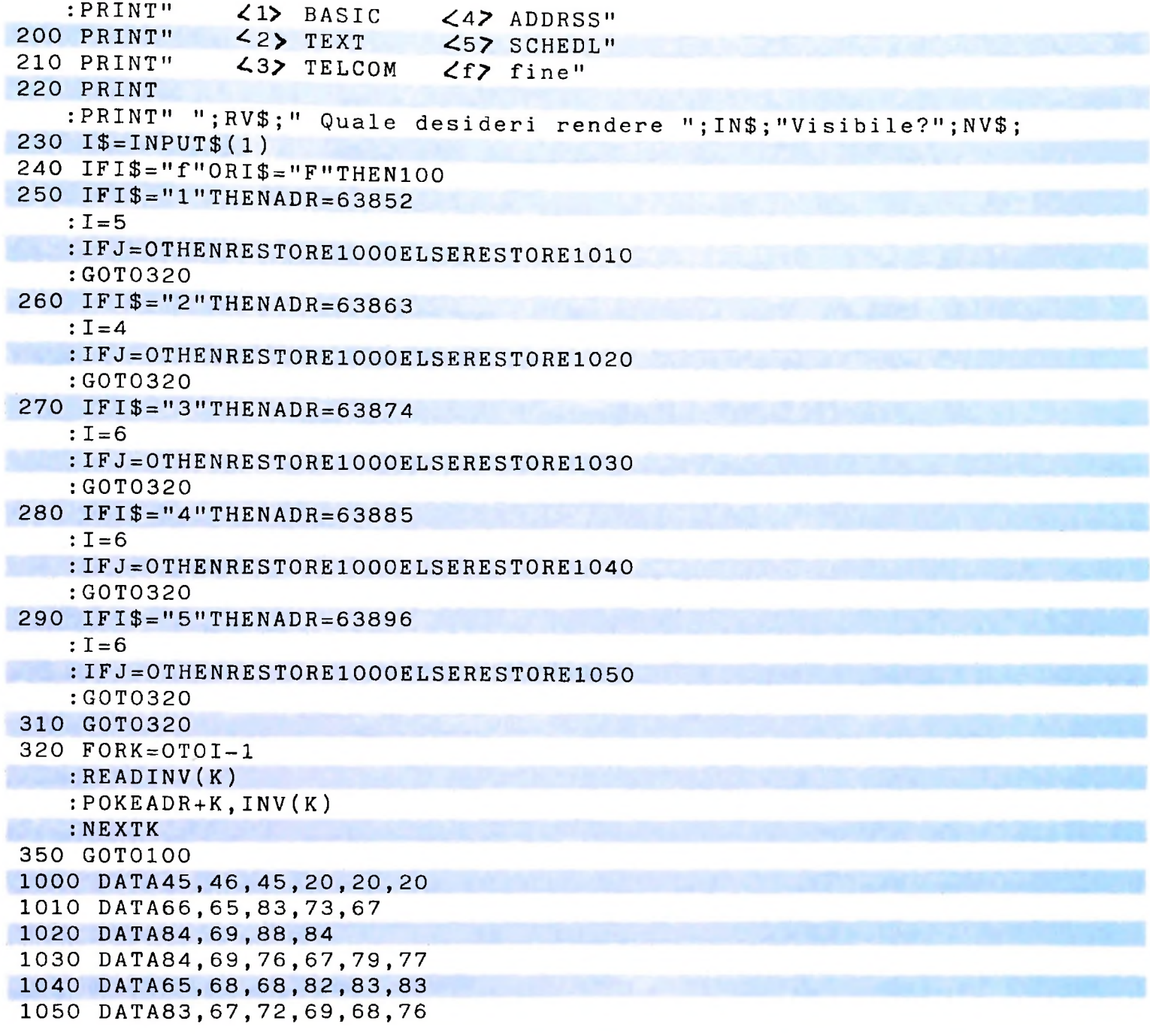

### ZAP!

*1*

( !

> La seguente utility permette di visualizzare il contenuto della memoria (RAM o ROM); ed è particolarmente utile per chi deve sviluppare software e quindi deve eseguire il debugging dei programmi.

> Lanciato il programma, verrà richiesto su quale dispositivo dirottare la visualizzazione: LCD per lo schermo e LPT per la stampante (utilizzare la porta parallela). Rispondendo con ENTER alla domanda, verrà assunto LCD come dispositivo prioritario.

> Successivamente verrà richiesto da quale indirizzo, esadecimale o decimale, si desidera partire per la visualizzazione. Se

l'indirizzo viene inserito nella forma esadecimale, lo stesso dovrà essere preceduto dalla lettera maiuscola H.

Il risultato dell'elaborazione (figura in coda al listato di questa utility) sarà su 8 righe in modo da coprire 64 locazioni di memoria e cosi suddiviso: a sinistra gli indirizzi in forma esadecimale (hex) e decimale (dee), al centro <sup>i</sup> dati in forma esadecimale e a destra gli stessi in formato ASCII.

Al termine della visualizzazione, la pressione del tasto R permetterà di richiedere il dump di altre zone di memoria, la pressione della barra spaziatrice causerà la visualizzazione delle 64 zone di memoria seguenti a quelle già visualizzate, la pressione del tasto F causerà la fine del programma e la pressione del tasto M il ritorno al menù.

\*\*\*\*\*\*\*\*\*\*\*\*\*\*\*\*\*\*\*\*\*\*\*\*\*\*\*\*\*\*\*\*\*\*\*\*\*  $\begin{array}{c} 12 \\ 13 \\ 13 \end{array}$ ZAP! by C.V.P.  $14^{11}$  $15<sup>-1</sup>$ 16  $RV$=CHR$$  (27) + "p" :  $NVS = CHR$ (27) + "q"$ 17 CLS : LINE  $(32, 5) - (207, 18)$ , 1, BF 18 PRINT§56, RV\$; "Z a p !!"; NV\$ 19 LINE(29,2)-(210,21),1,B 20 PRINT§204, "Premi un tasto per continuare..."  $21$   $M$=INKEY$$ :  $IFMS = "THEN21$ 60 CLS  $:$   $DEFSNGA - Z$ : IFMAXFILES<1THENMAXFILES=1  $: F M = 1$ 80 H\$="0123456789ABCDEF" 90 LINEINPUT" Dispositivo di stampa: (LCD, LPT); "; P\$ :  $IFP$=" "THENP$=" LCD"$ 100 IFLEN(P\$)=3THENP\$=P\$+":" 110 OPENP\$FOROUTPUTAS1 120 CLS : PRINT§9, "Indirizzo di Partenza: " 121 PRINT :LINEINPUT" (se in HEX, usare prefisso H):";I\$ : IFLEFT\$ $(I\$ \$, 1) = "H"ORLEFT\$ $(I\$ \$, 1) = "h"THENGOTO320ELSEI=VAL $(I\$ \$) 130  $F = 1$ 135 PRINT Fine - Riparti - Menu" : PRINT" 136 PRINT § 255, "ATTENDERE" : FORJJ=1T01000 : NEXTJJ  $: **CLS**$ 140 IFI 65535ANDP\$<>"LCD:"THENPRINT"Fine Ram"  $:STOP$ 150 IFI>65535THENI=0  $160 A = PEEK(I)$ 170  $IFJ=OTHENDD=I$  $: FORII = 3TOOSTEP-1$  $:D=INT(DD/(16II))$  $:DD = DD - D * 16II$ :  $D$ \$ =  $D$ \$ + MID\$ (H\$, D + 1, 1) :NEXTII 180 IFA>31ANDA<127THENC\$=C\$+CHR\$(A)ELSE C\$=C\$+"." 190 B\$=B\$+MID\$(H\$, A/16+1, 1) +MID\$(H\$, AMOD16+1, 1) :  $IFF = 2THENB$ = B$ + " "$  $: F = 0$  $200 I = I + 1$  $: J = J + 1$  $: F = F + 1$ 210 IFJ=8ANDK< $\gamma$ 7THENC\$=C\$+CHR\$(13)+CHR\$(10) 220  $IFJ = 8THENJ = 0$ : PRINT£1, D\$;" "; :PRINTE1, USING"fffff"; I-8; : PRINT£1," "; B\$; C\$:

```
: B$ = 111: C$ = 111:DS = 1111: K = K + 1230 IFK=8THENK=0ELSEG0T0140
240 IFP$<>"LCD:"THENZ$=INKEY$
   : IFZ$=""THENGOTO290ELSE260ELSE250
250 Z$ = INKEY$: IFZ$ = "THEN250260 IFZ$="f"ORZ$="F"THENCLOSE1
   : IFFM=1THENMAXFILES=0
   : ENDELSEEND
270 IFZ$="R"ORZ$="r"THEN120
280 IFZ$="m"ORZ$="M"THENCLOSE1
   : IFFM=1THENMAXFILES=0
   : MENUELSEMENU
290 F = 1: PRINTE1, CHR$(13) + CHR$(10)
300 GOT0140
310 END
320 D$=I$330 D$=RIGHT$(D$,LEN(D$)-1): IFLEN (D$ ) = OTHEND = O:G0T0410
340 FORI=1TOLEN(D$)
   : IFASC(MID$(D$, I, 1))>96THENMID$(D$, I, 1)=CHR$(ASC(MID$(D$, I, 1))-32)
350 NEXTI
360 FORI=1TOLEN(D$)
   : IFASC(MID$(D$, I, 1))<480RASC(MID$(D$, I, 1))>70THEN120
370 NEXTI
380 FORI = 1TOLEN(D$): <b>FORJ = 1TO16</b>390 IFMID$(H$, J, 1)=MID$(D$, I, 1) THEND=D+(J-1)*16(LEN(D$)-I)
400 NEXTJ
   :NEXTI
410 PRINTD
   : I = D: D$ = ": J = 0: K = 0: GOT0130
```
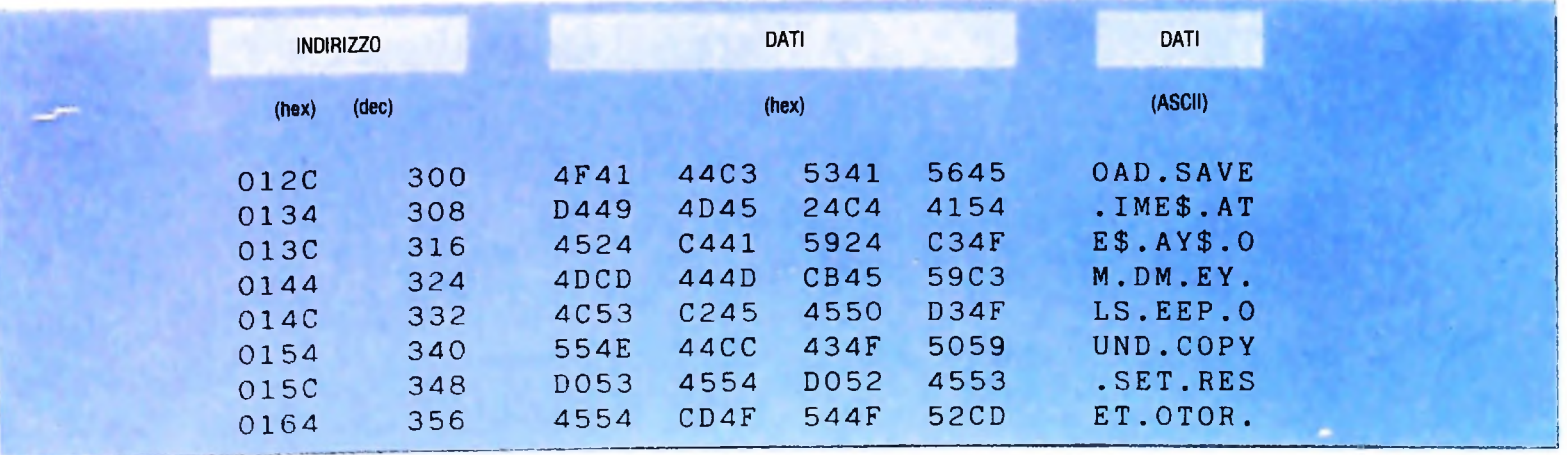

## Stampa listati

Questo semplice programma, che chiude la serie, permette di stampare listati in BASIC in una forma molto più leggibile del normale.

Per esempio, tutti i listati presentati nella descrizione di M10 - Tool sono ottenuti con questo programma. Risulta evidente come le istruzioni siano più comprensibili se separate tra loro: si noterà infatti che il simbolo due punti che in BASIC segna l'inizio di nuova istruzione sia sempre a capo.

Il listato per essere interpretato e stampato, deve essere salvato in formato testo (con suffisso .DO), quindi lanciato il programma di stampa, sarà sufficiente fornire il nome del file da listare (utilizzare porta parallela).

Terminata l'elaborazione, il programma ritornerà al menù principale.

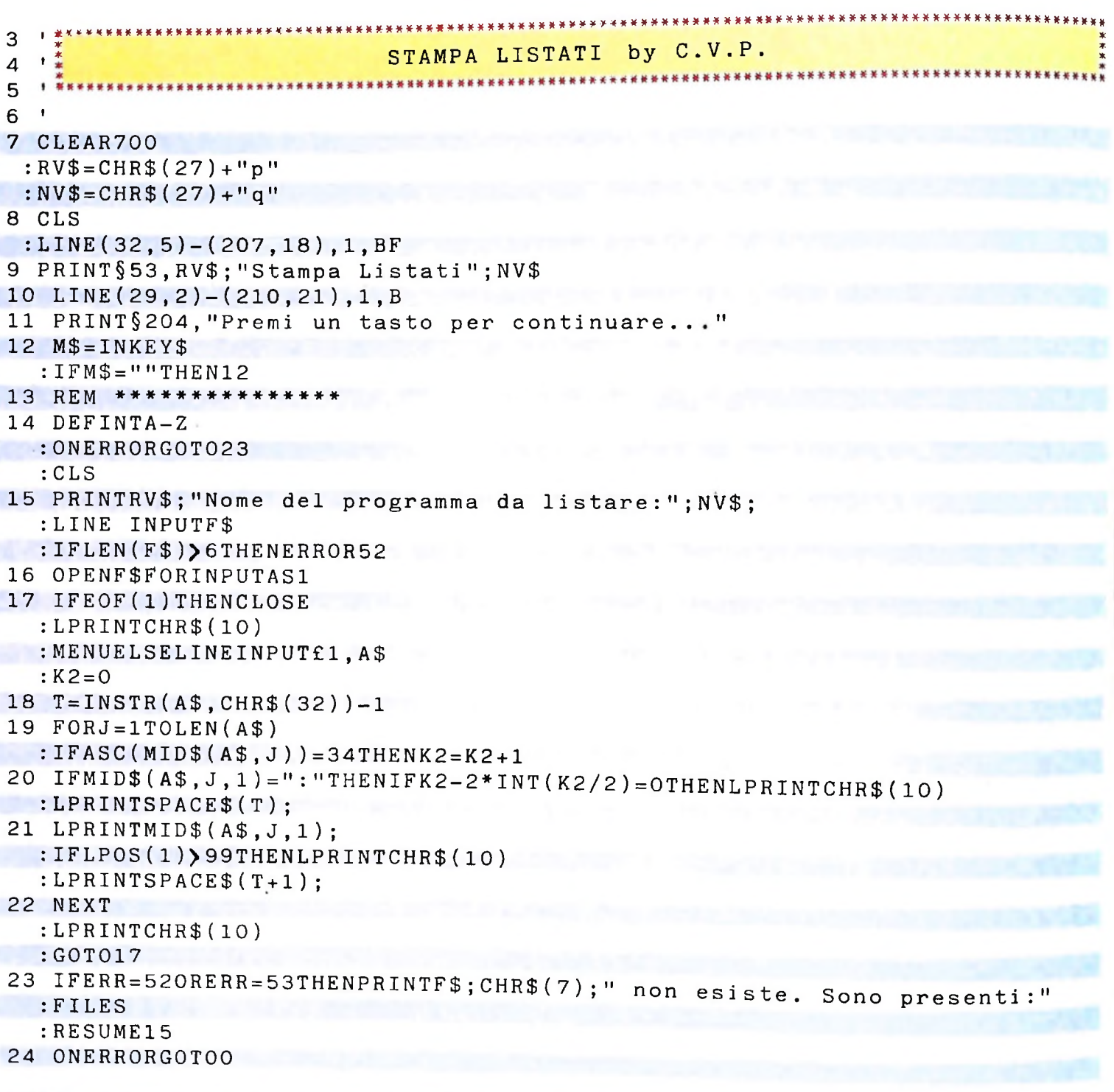

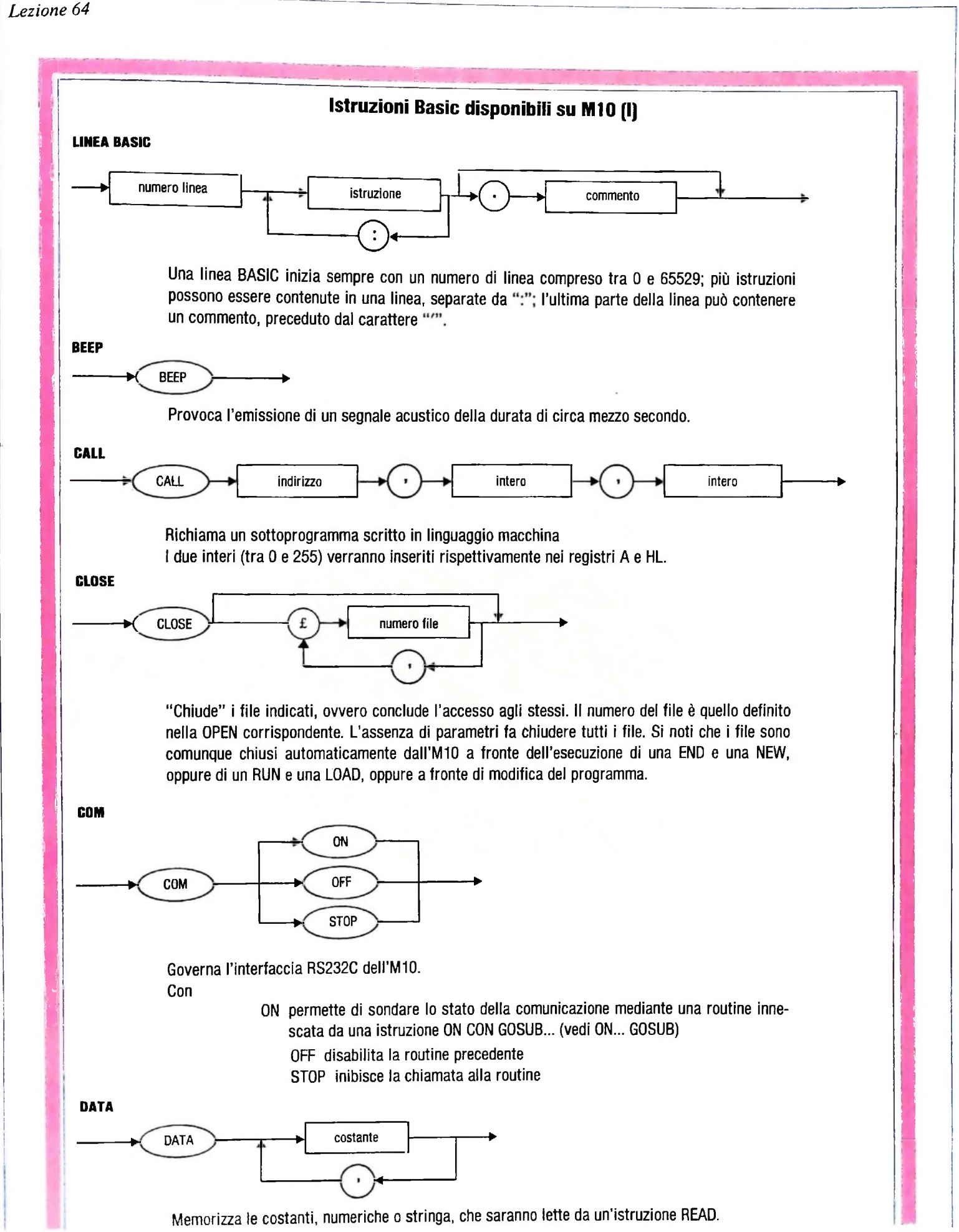

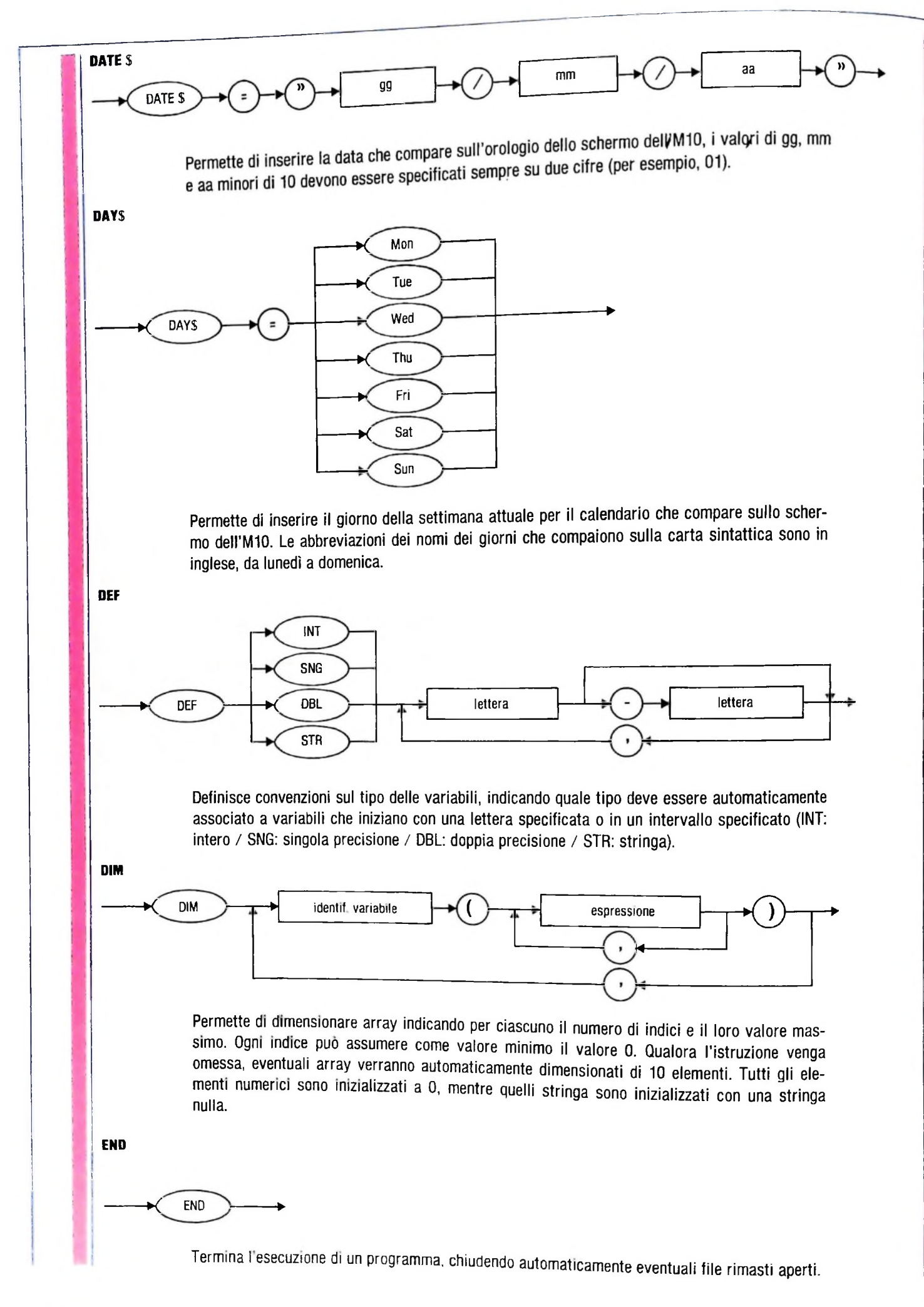

j

**i <sup>i</sup>**

**i ;**

**H**

**; i**

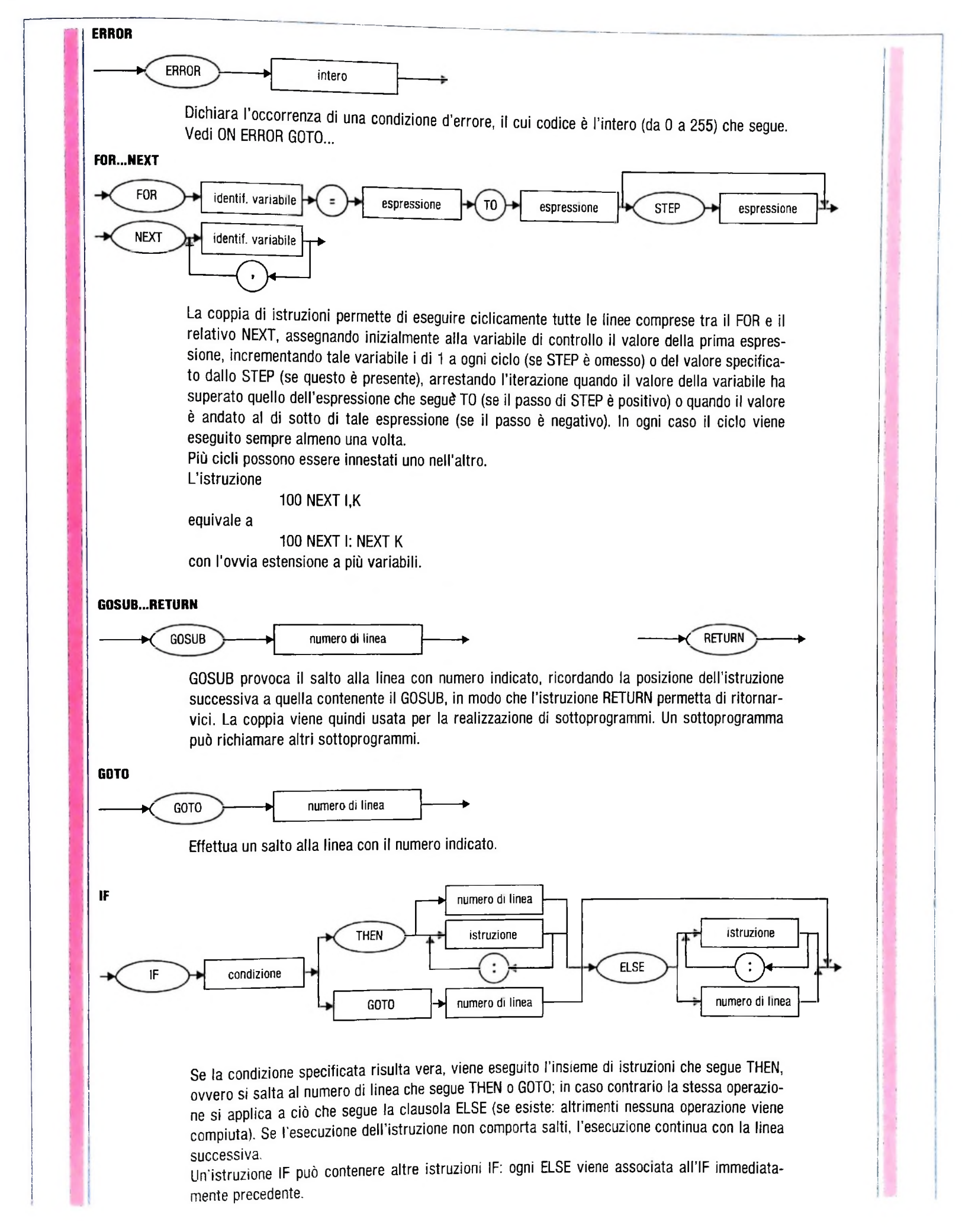

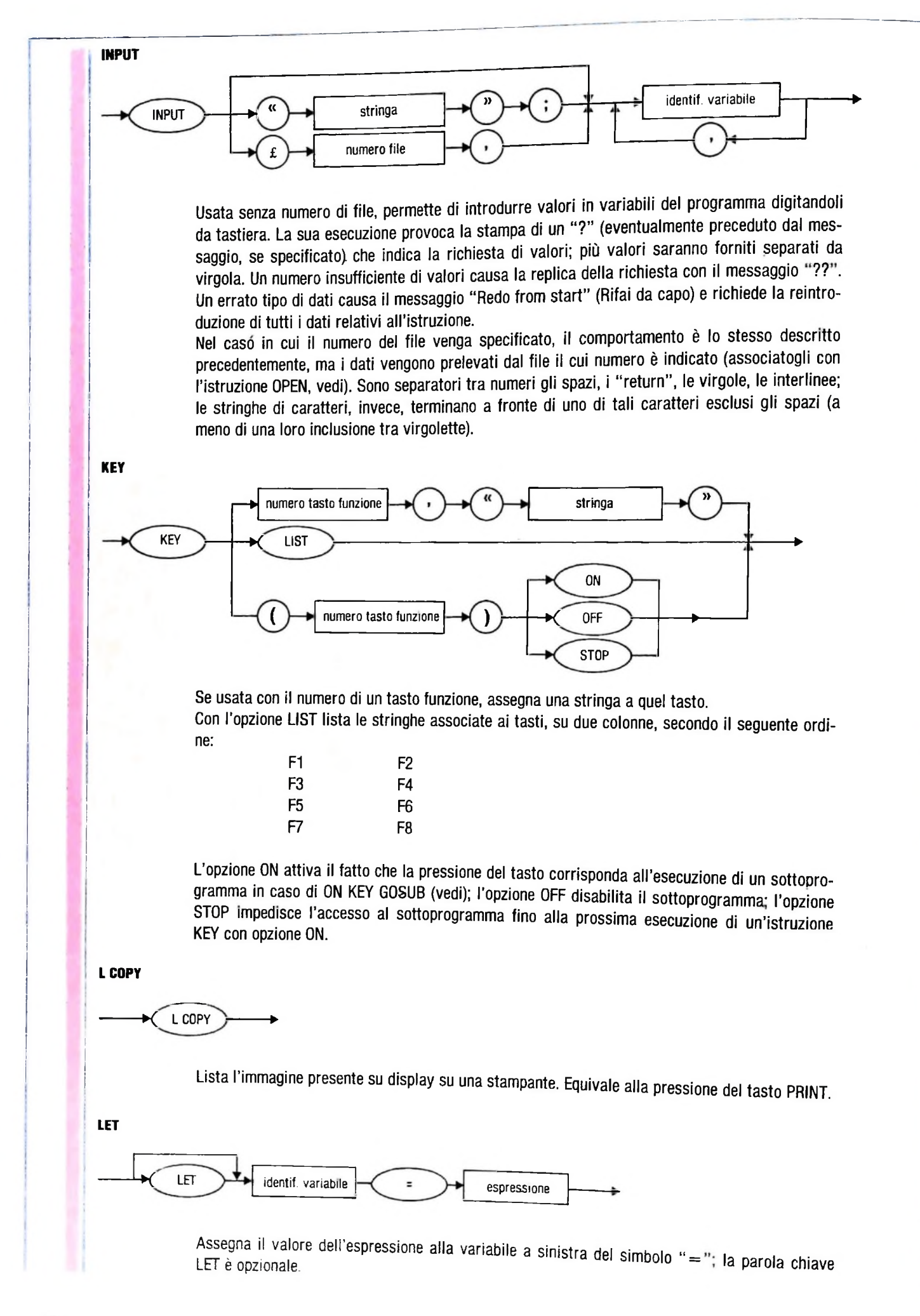

;

**! i I ;** \$

 $200$ 

USARE IL COMPUTER

# **INTERNIST**

## Un sistema esperto rivolto alla formulazione di una diagnosi, sulla base di una determinata lista di manifestazioni.

INTERNISI è un sistema esperto realizzato a opera di H. Pople e di J. Myers, che sono, rispettivamente, uno studioso di computer Science e uno specialista nell'area della medicina interna, ambedue affiliati all'Università di Pittsburgh.

Si tratta di un programma sviluppato in più versioni di cui l'ultima è conosciuta con il nome di CADUCEUS, ma il cui settore di intervento è sempre comunque rimasto circoscritto ai problemi della medicina interna.

Il problema della formulazione della diagnosi nella medicina

interna è abbastanza complicato: spesso, infatti, si verificano casi di coesistenza di più malattie in un unico paziente e la sintomatologia di ogni forma patologica, intersecandosi con le altre, crea un altissimo numero di combinazioni possibili. Pople stesso indica una stima del numero di queste combinazioni possibili che si aggira intorno a IO40.

Elaborando sintomi, segni, dati anamnestici e risultati di esami strumentali, INTERNISI fornisce come diagnosi un insieme di malattie che possono soddisfare le combinazioni

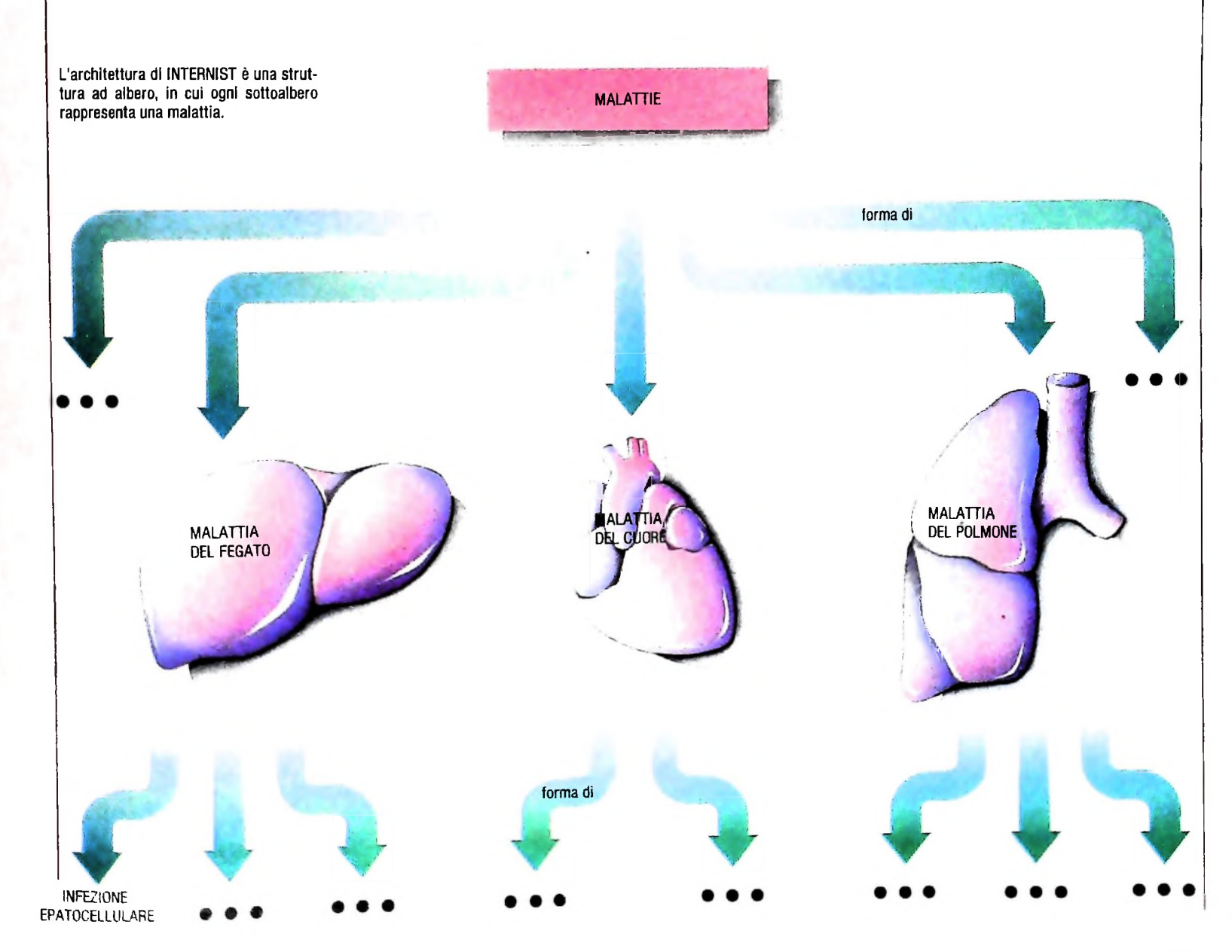

delle manifestazioni rilevate.

Il fattore di osservazione del modello di ragionamento diagnostico seguito dal medico nella sua prassi è preponderante nella realizzazione di sistemi esperti: INTERNIST è nato dall'esplorazione dei modi in cui alcuni sintomi sono in grado di evocare determinate ipotesi di stati patologici da parte del medico e soprattutto tenendo conto del fatto che, spesso, nell'esperienza del clinico, il giudizio di irrilevanza attribuito a determinate manifestazioni risulta di estrema importanza rispetto alla formazione di ipotesi corrette, cosi come risulta fondamentale l'aspetto selettivo rispetto a uno spettro di ipotesi tra loro in competizione. Quest'ultimo fattore ha determinato lo sviluppo delle ultime versioni di questo sistema esperto, in cui l'inferenza su più ipotesi parallele ha rappresentato il nodo cruciale della realizzazione.

### L'architettura del sistema

Vediamo comunque ora più da vicino l'architettura di questo sistema, per renderci conto del modo in cui esso assolve ai suoi compiti. Dal punto di vista dell'organizzazione delle conoscenze contenute in INTERNISI, esse sono strutturate ad albero, dove ogni sottoalbero rappresenta una malattia.

Il criterio tassonomico usato per la costruzione di strutture ad albero va dal generale al particolare, e le relazioni che legano <sup>i</sup> nodi dell'albero sono del tipo "È UNA FORMA DI". Nell'esempio riportato nella figura di pagina precedente la malattia epatocellulare è rappresentata come UNA FORMA DI malattia del fegato.

I criteri classificatori strutturati mediante queste tecniche permettono una rappresentazione della conoscenza in cui il livello più alto è occupato dalle malattie che in modo generico riguardano affezioni a organi specifici: per esempio, malattie del cuore, o del fegato, o dei polmoni e così via.

La base della conoscenza di INTERNIST sarà composta dunque in un albero in cui <sup>i</sup> dettagli rispetto alle forme patologiche occupano i livelli più bassi: alla fine, i nodi terminali rappresentano le specifiche malattie.

Ovviamente, questa strutturazione gerarchica della conoscenza sulle relazioni tra le malattie è fissa all'interno del sistema: la parte attiva è rappresentata dalle fasi di percorrimento di questo albero in base ai dati sulle manifestazioni provenienti dall'esterno e opportunamente elaborate. È abbastanza evidente la somiglianza tra questa struttura e il modello utilizzato da molti medici nel ragionamento diagnostico, dove spesso si prendono in considerazione affezioni ad organi e. via via, si entra nel dettaglio di tali affezioni grazie aH'assommarsi delle informazioni sul paziente.

La parte inferenziale di INTERNIST. infatti, consiste proprio nel creare questi percorsi grazie ai parametri sulle manifestazioni. Nella progettazione del meccanismo di ragionamento di INTERNIST sono state adottate due direzioni; la prima riguarda la relazione che lega il sintomo alla malattia (o all'insieme delle malattie evocate) mentre la seconda va dalla malattia specifica alla sintomatologia che la correda.

Pople ha dotato INTERNIST di una descrizione di tipo pro-

## Il computer in medicina

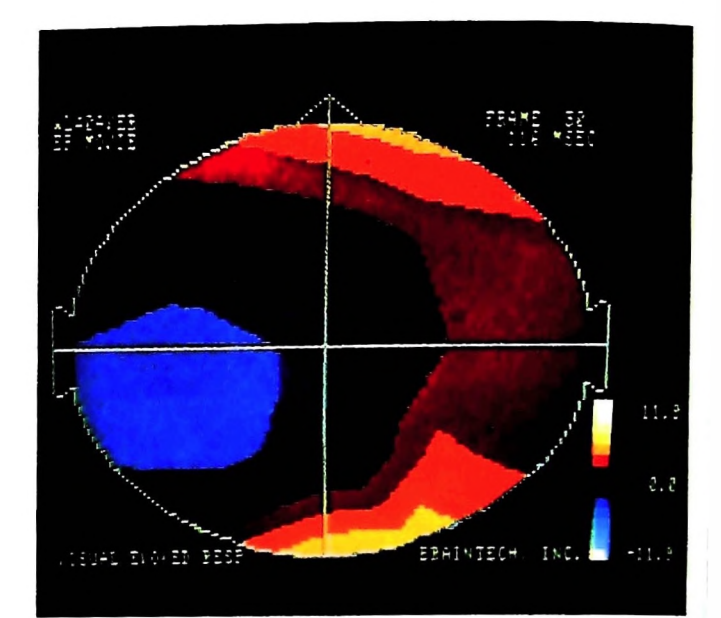

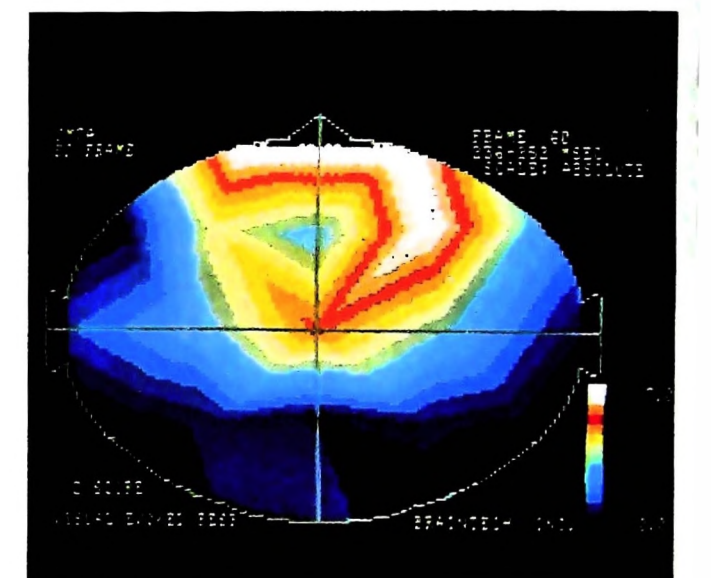

Il TAC (in alto), cioè la Tomografia Assiale Computerizzata, rappresenta oggi il più frequente e utile impiego dell'elaboratore nel campo medico. Si tratta di una tecnica diagnostica che utilizza un'apparecchiatura che fornisce raggi X, ne definisce l'assorbimento nelle zone esaminate <sup>e</sup> ne visualizza i dati elaborati dal computer su un oscilloscopio. A destra: sopra, foto a tre dimensioni di un cranio umano, realizzate con il sistema 7350 IBM, esempio di trattamento delle immagini in medicina mediante codifica <sup>a</sup> "colori artificiali"; sotto, immagini termografiche realizzate con l'ausilio del computer. L'interpretazione dei dati da parte dell'elaboratore <sup>è</sup> "statica", cioè non tiene conto del possibile evolversi nel tempo della malattia; è, però, estremamente "mirata" *<sup>e</sup>* precisa.

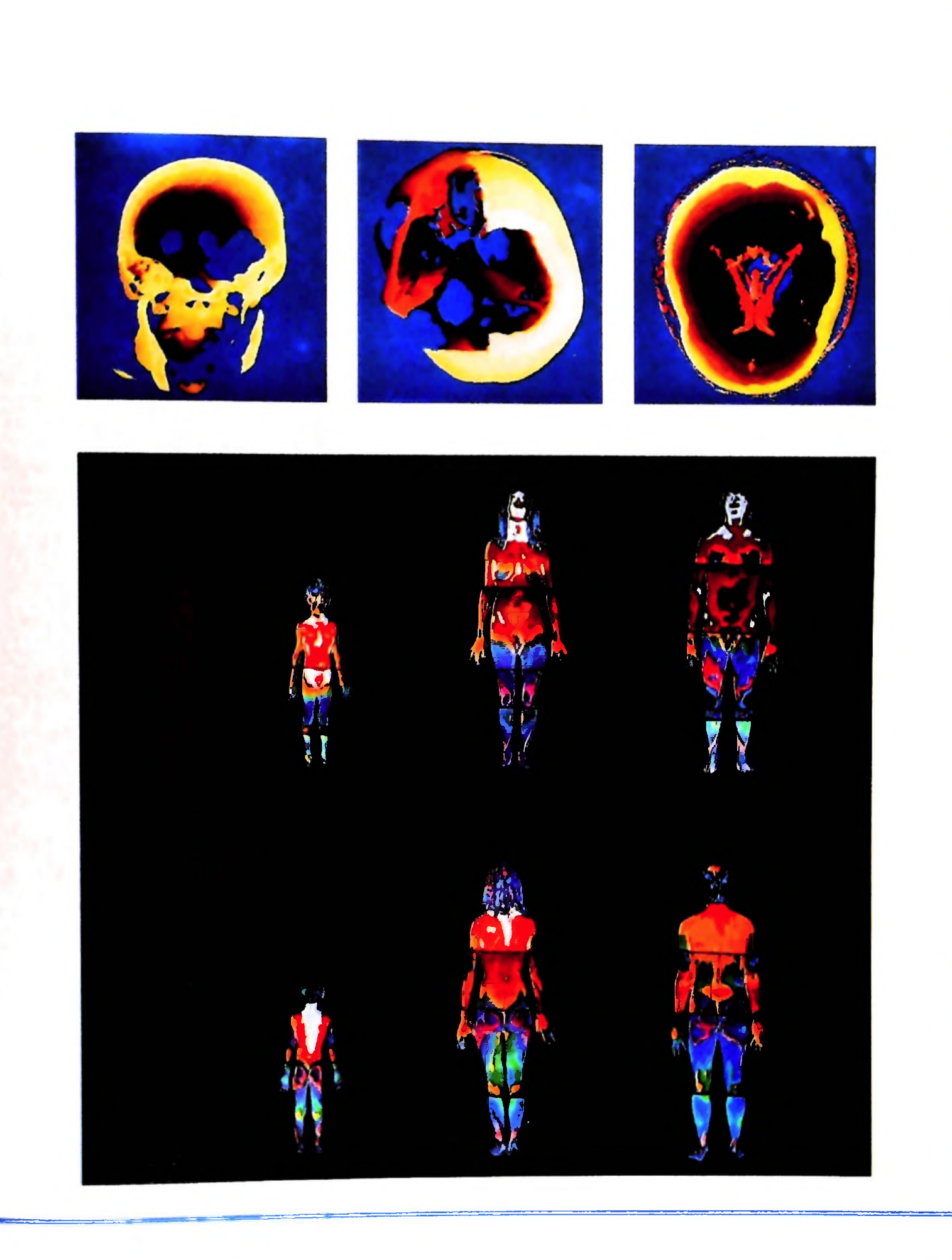

babilistico di queste due direzioni: p (D/M) esprime una probabilità condizionale di D (malattia), data una certa manifestazione (M), mentre p (M/D) esprime la seconda direzione.

La scala di valori su cui vengono ricavate le probabilità va da 0 a 5, dove 0 indica la mancanza assoluta di conclusioni ricavabili dai dati, mentre 5 è il valore che rappresenta il fatto della sicura associazione tra manifestazione e malattia.

Questa bidirezionalità nel ragionamento permette dunque di utilizzare prima i dati sulle manifestazioni per formulare ipotesi e poi di confermare o di prevedere la presenza delle manifestazioni correlate a ognuna delle ipotesi.

Tutto questo è possibile grazie al fatto che, nell'albero della rappresentazione della conoscenza, a ogni malattia è associato l'insieme dei suoi sintomi tipici: è immediato considerare che ai livelli più alti il numero dei sintomi sarà molto maggiore rispetto alle specificazioni situate ai livelli inferiori che avranno associate proprio quelle manifestazioni che permettono la conferma della diagnosi.

Per quel che riguarda, poi, la descrizione, delle singole manifestazioni, essa consiste in aggregati di proprietà associate a ogni sintomo o segno o risultato di test. Tra le più rilevanti delle proprietà ricordiamo qui TYPE e IMPORT; la prima consiste in un parametro che indica il grado del costo (in termini di pericolosità e di utilità effettiva per il paziente) degli esami da effettuare e, ovviamente, riguarda l'insieme di manifestazioni ricavabili via test. IMPORT, invece, è un parametro che tiene conto dei fattori di irrilevanza o trascurabilità di determinate manifestazioni rispetto a una situazione particolare. È proprio questa proprietà che permette al sistema di usufruire di criteri selettivi molto simili a quelli dell'esperto rispetto alla gerarchizzazione delle manifestazioni dal punto di vista della loro importanza, utilizzando tecniche di parametrizzazione della rilevanza sia per costruire ipotesi che per selezionarle quando sono in concorrenza.

#### La consultazione del sistema

La fase di consultazione del sistema esperto inizia con l'immissione della lista delle manifestazioni del male. In questo modo, a livello del programma, vengono attivati <sup>i</sup> nodi corrispondenti alle malattie legate alle specifiche manifestazioni. Tale attivazione permette la creazione di un "modello", composto da quattro parti strutturate in liste:

• la prima lista (detta "shelf") ha in sé le manifestazioni non direttamente denotanti una specifica malattia;

• la seconda, invece, contiene l'elenco delle manifestazioni coesistenti con la malattia;

• la terza lista è rappresentata dall'elenco delle manifestazioni che dovrebbero essere correlate con la malattia se la diagnosi fosse stabilita, ma non rilevate dalle osservazioni;

• la quarta lista, infine, contiene l'elenco delle manifestazioni che invece sono consistenti con la malattia, ma <sup>i</sup> cui dati non sono ancora pervenuti.

Questi modelli permettono al sistema di crearsi percorsi nell'albero. attivando nodi e scartando i rami che non sono utili

per quel determinato caso.

Il risultato finale di questa operazione di attivazione e selezione porta fino ai livelli più bassi dell'albero, quelli in cui sono descritte le particolari malattie che soddisfano tutte le manifestazioni rilevate.

Nonostante l'ampiezza dell'albero e l'alto numero delle malattie considerate, il numero dei nodi evocati in ogni consultazione rimane basso: infatti è sufficiente la presenza di uno solo dei sintomi altamente significativi per la diagnosi combinato con gli altri perché avvengano selezioni decisive.

Nel caso in cui le affezioni del paziente siano più di una e con una sintomatologia non differenziata, il sistema provvede alla richiesta di ulteriori specificazioni sulle manifestazioni presenti nel paziente. Qualora, invece, dalla lista delle manifestazioni presentate al sistema risulti evocabile una e una sola diagnosi possibile, INTERNIST pone una serie di domande volte alla conferma della malattia diagnosticata.

Infine, se la formazione di modelli di malattie è impedita dal fatto che sono a disposizione solo scarse informazioni circa <sup>i</sup> parametri sintomatologici, INTERNIST sceglie la via della diagnosi di carattere più generale, per esempio, "malattia del polmone", o "malattia del cuore", e così via, nell'attesa di poter definire una diagnosi con maggior grado di certezza solo dopo aver ricevuto ulteriori informazioni.

La procedura di IMPORT, che abbiamo già visto esprimere criteri di misurazione sulle proprietà delle manifestazioni dal punto di vista della loro rilevanza, agisce fortemente sulla selezione delle malattie nei casi di dati imprecisi o di concorrenza tra malattie possibili coesistenti; si assegna un valore positivo per ogni manifestazione particolarmente significativa per la malattia e un valore negativo per quelle manifestazioni che non sono sufficientemente esplicative del caso.

Il comportamento globale di INTERNIST, dunque, è rivolto all'indagine, uno per uno, di gruppi di malattie possibili: tale procedimento può rivelarsi lento e inefficiente di fronte a casi in cui la complessità è alta, dato che vengono prima analizzate e poi scartate anche le soluzioni meno appropriate.

Le successive versioni di questo sistema esperto (per esempio INTERNIST-2 o CADUCEUS) sono state progettate in modo da ovviare ai difetti derivanti dal metodo sequenziale con cui INTERNIST tratta <sup>i</sup> problemi.

Alla base della conoscenza di INTERNIST, che viene conservata anche nelle successive versioni, sono state aggiunte alcune "relazioni costrittive": si tratta della specificazione di manifestazioni che non riguardano specifiche malattie, ma aree patologiche generali. Per esempio, una generale malattia del fegato può essere evocata da un sintomo come l'ittero. I percorsi dell indagine su altre aree generali vengono in questo modo evitati e la concentrazione dell'indagine prosegue per arrivare alla malattia specifica di cui soffre il paziente.

Queste relazioni costrittive individuano semplicemente circoscritte porzioni di sottoalberi della struttura generale. Sia INTERNIST che i suoi discendenti, comunque, hanno carattere consultivo: non considerano infatti le malattie dal punto di vista della loro evoluzione nel tempo ma solo come categorie statiche, e la diagnosi è un assegnamento di un determinato stato di un paziente a una o più categorie.

# **LA RIPRODUZIONE DI IMMAGINI A COLORI**

## **<sup>I</sup> problemi e la loro soluzione tecnica dipendono dal circuito di distribuzione adottato.**

Un'immagine generata su uno schermo videografico a colori, anche se bellissima, ha sempre un grande difetto. Una volta spento il terminale, la figura scompare, e solo eseguendo di nuovo il programma che l'ha prodotta o richiamandola da una memoria che la conserva è possibile rivederla. Se da un lato ciò è un indubbio vantaggio (l'archiviazione di una immagine mediante la "procedura" che l'ha generata o mediante la configurazione di numeri che la descrivono non è soggetta ad alcun degrado), è anche uno svantaggio indubbio per quanto riguarda la possibilità di mostrare la stessa immagine a un pubblico numeroso, che non possiede un computer e che quindi deve essere raggiunto con qualche altro mezzo.

Affrontare il problema della creazione di immagini col computer richiede un approccio che evidenzi il ciclo di vita cui un'immagine è soggetta. Ciò serve sia per facilitare la comprensione dei processi tecnici, organizzativi e sociali cui le immagini danno vita, sia per semplificare la comprensione dei possibili aiuti forniti dal computer.

Nel ciclo di vita di un'immagine, la riproduzione e la distribuzione sono momenti delicatissimi, perché è in tali fasi che si gioca la forza di un'immagine come veicolo di comunicazione. Perciò la scelta del mezzo di riproduzione e del canale di diffusione deve essere affrontata con piena consapevolezza dei risultati.

Nel caso in cui si debba distribuire l'immagine eselusivamen-

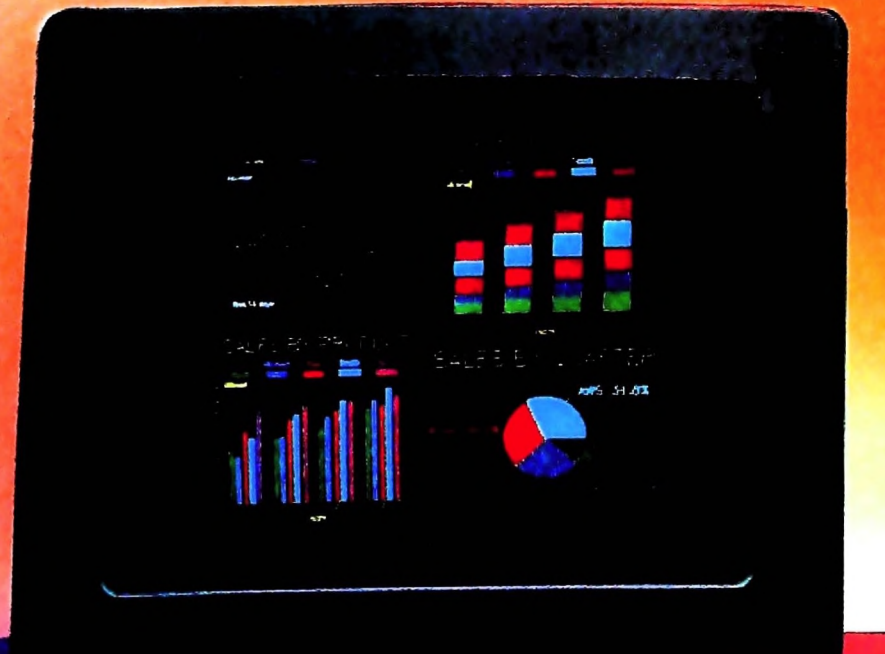

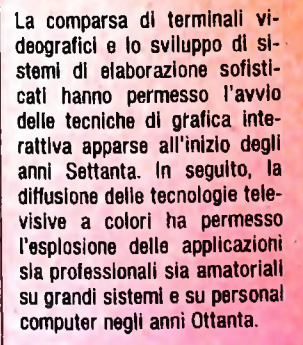

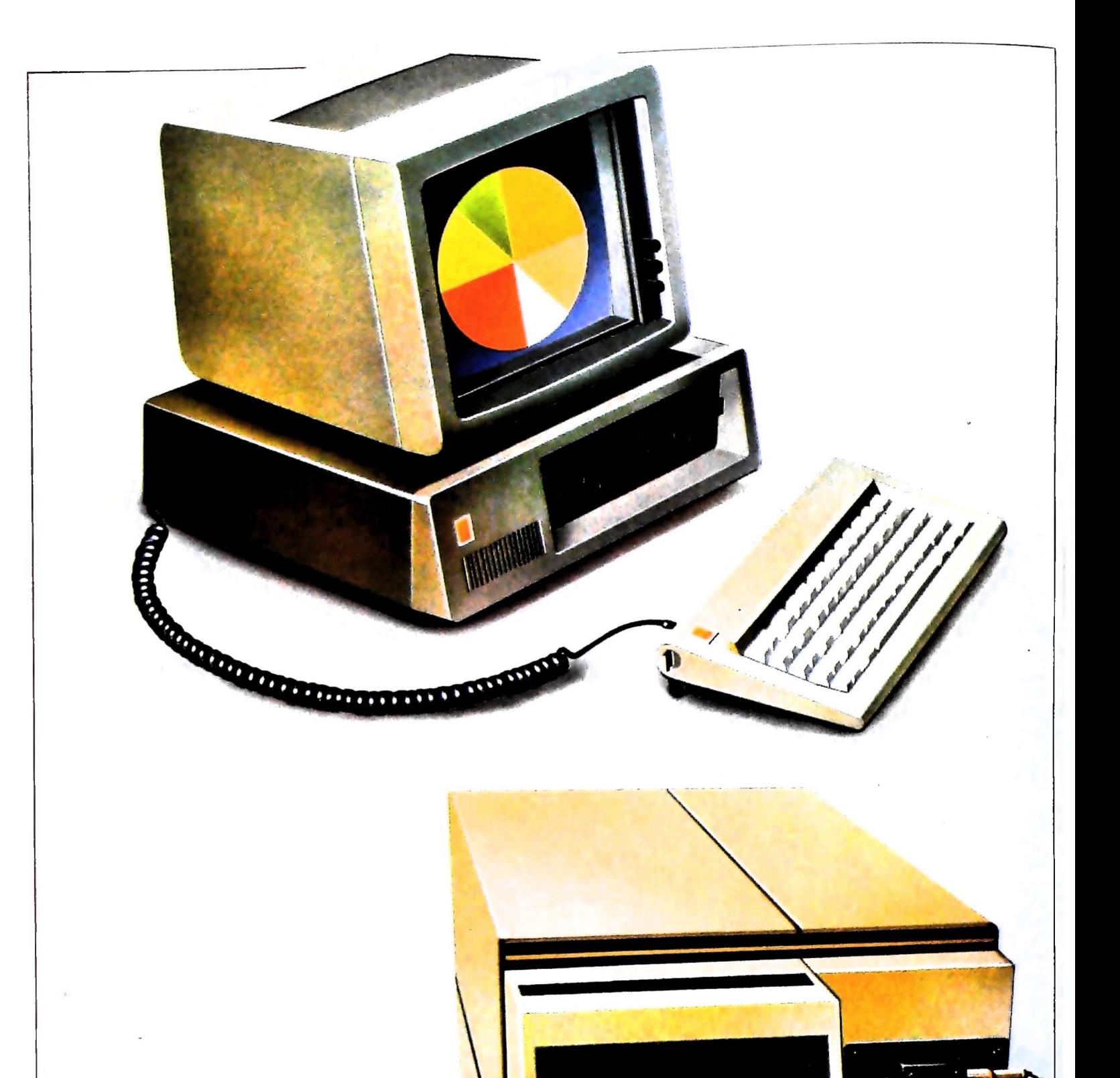

nnnonaoo

ononnocn □□□□□□□□

Uno fra <sup>i</sup> più efficaci metodi di riproduzione delle immagini è legato alla tecnologia di speciali apparecchiature che consentono di riversare su pellicola le schermate di un computer ospite al quale viene interfacciata mediante un'uscita RS-232. Il computer può anche essere un personal, una di tali apparecchiature è raffigurata nell'illustrazione. Lavora in RGB mediante l'utilizzo di una macchina fotografica esterna ed è dotata di un monitor interno la cui risoluzione è di 1400 linee. Un microprocessore controlla l'avanzamento della pellicola, l'esposizione e l'equilibratura del bianco. Consente inoltre di operare su diversi formati di pellicola.

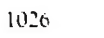

**I**

te in ambito tecnico (si pensi alla produzione dei disegni esecutivi di un progetto), le tecniche disponibili sono affiancate da regole e norme ben precise, che tolgono ogni ambiguità e incertezza. Molto diverso è il caso in cui l'immagine da distribuire abbia contenuti di comunicazione di tipo pubblicitario o di tipo emotivo. In tale caso il colore, la risoluzione e il dettaglio, le caratteristiche psicologiche e percettive del mezzo adottato (fotografia, cinema, televisione eccetera) possono entrare in conflitto con la tecnica usata per generare l'immagine.

Questa problematica esula dal contesto dello studio dei mezzi hardware, ma l'abbiamo richiamata per sottolineare che le caratteristiche tecniche di tali mezzi non vanno scisse dagli obiettivi per cui vengono scelti e utilizzati. Nella discussione dei mezzi di riproduzione di immagini a colori ci riferiremo ai tre circuiti di distribuzione: quello tipografico-editoriale, quello cinefotografico, quello televisivo.

### Riproduzione tipografica

I mezzi di riproduzione tipografica per la stampa su carta sono molto complessi, e nel caso delle immagini questa complessità si traduce in tecnologie sofisticate e metodi accurati. II risultato finale deve essere di altissima qualità e per questo, nella riproduzione deH'immagine generata dal computer.

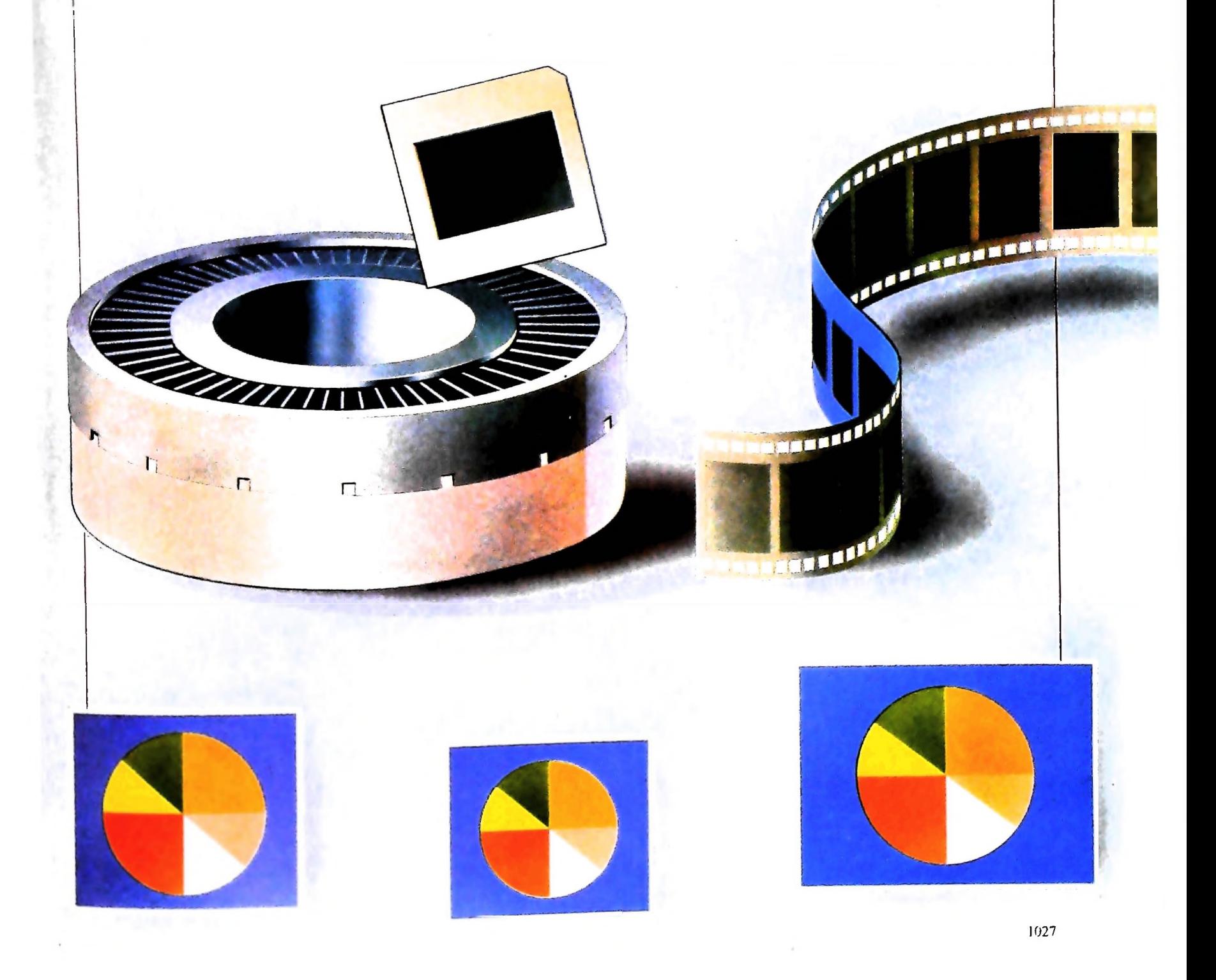

bisogna effettuare particolari operazioni di selezione del colore, di risoluzione della definizione dell'immagine. Le tecnologie più promettenti in questo caso sono basate sull'impiego del laser. Esula dagli ambiti di questo volume la discussione su tali aspetti. Citiamo comunque <sup>1</sup>'esistenza di sistemi basati su stampa a getto di inchiostro o a impatto, in cui dei microgetti, o dei nastri di tela, con i tre colori fondamentali e con l'aggiunta del nero permettono di ottenere *hard copies* di qualità accettabile per "prestampe" di lavoro.

### Riproduzione su pellicola

Per riprodurre un'immagine a colori su una pellicola fotografica occorre procedere a un'operazione che fissi norme di ripresa standard (distanza, tipo di obiettivo, diaframma, tempo di esposizione) e che riduca la "grana" dell'immagine originaria. A tale scopo si utilizzano dei terminali di alta qualità, montati rigidamente in asse con macchine fotografiche o cinematografiche. Essi generano immagini monocromatiche (solitamente di colore bianco), che permettono di impressionare tre volte in sovraimpressione le componenti dei tre colori fondamentali, filtrando con tre filtri, rosso, verde e blu, l'immagine bianca corrispondente alle suddette componenti cromatiche. Così si elimina il difetto della sgranatura dei colori nelle tre componenti fondamentali del video e si possono raggiungere livelli di saturazione cromatica molto elevati. Inoltre, per accrescere la risoluzione dell'immagine, in alcuni casi questi sistemi di riproduzione prendono in ingresso la

definizione di una immagine in termini di mappa di pixel e ne creano una versione di risoluzione più elevata, adottando metodi di interpolazione lineare e di filtraggio numerico. Con tali sistemi si possono raggiungere livelli di risoluzione che sfiorano le soglie di risoluzione delle emulsioni fotografiche, consentendo di ottenere fino a 6000 linee su un fotogramma di formato 35 mm.

### Riproduzione televisiva

In questo caso lo scopo è di riversare nel circuito di diffusione televisiva una singola immagine o un'intera sequenza. A tal fine il veicolo intermedio può essere un nastro magnetico video.

La problematica che si pone per tali scopi è quella della compatibilità con gli standard televisivi, che sono molto diversi da quelli videografici. Infatti la situazione del circuito televisivo è caratterizzata dalla presenza di due standard, quello PAL europeo e quello NTSC americano. Nel primo caso una schermata video è costituita da 625 linee, delle quali risultano in realtà visibili sul nostro televisore soltanto 575; mentre nello standard NTSC le linee che costituiscono una schermata sono 525, di cui solo 480 sono visibili.

Come si può notare, tali valori sono molto distanti da quelli tipici dei sistemi videografici; quindi, per procedere alla registrazione del segnale secondo lo standard televisivo scelto, occorre inventare interpolando o distruggere informazione eliminando delle linee.

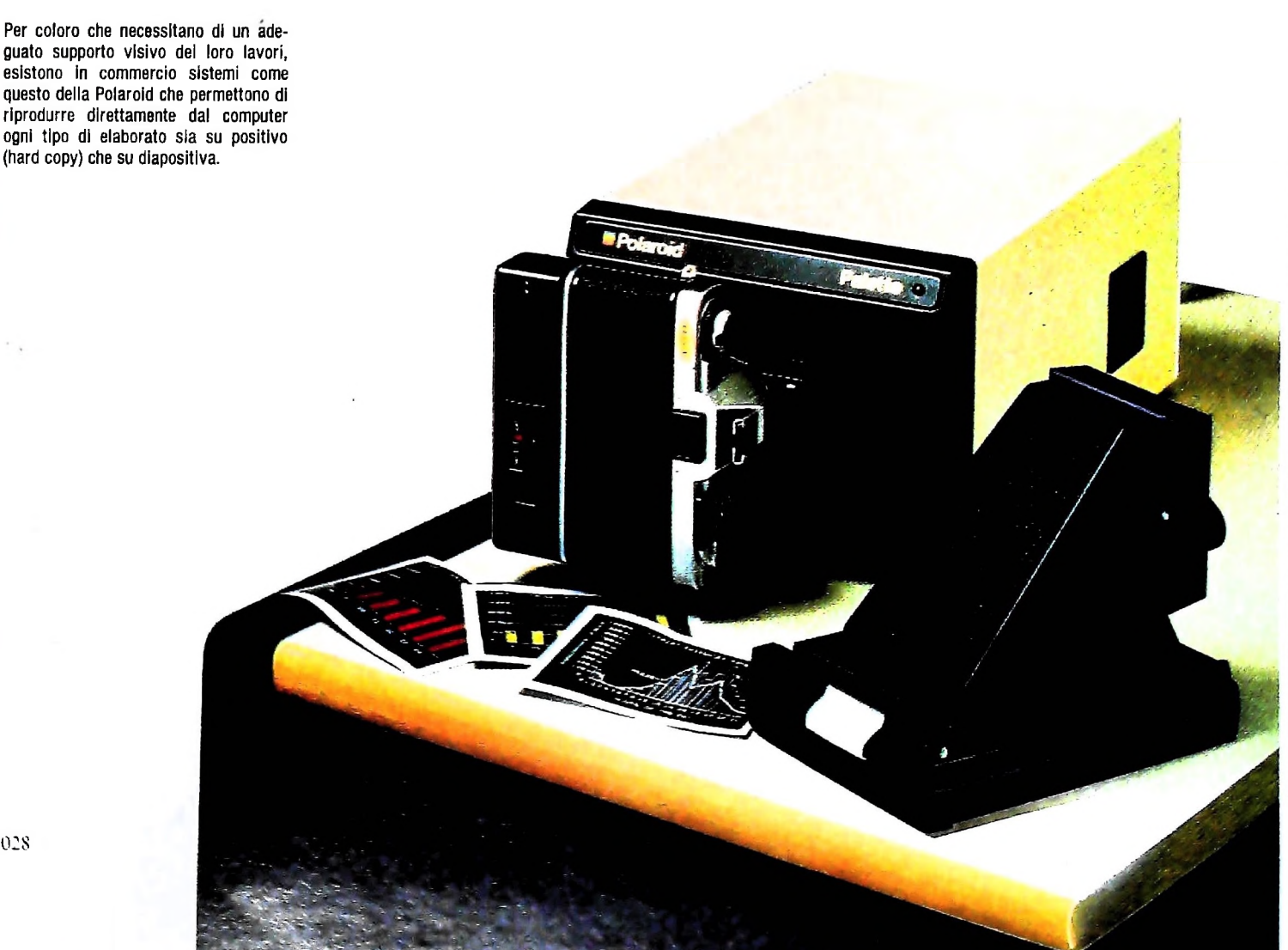

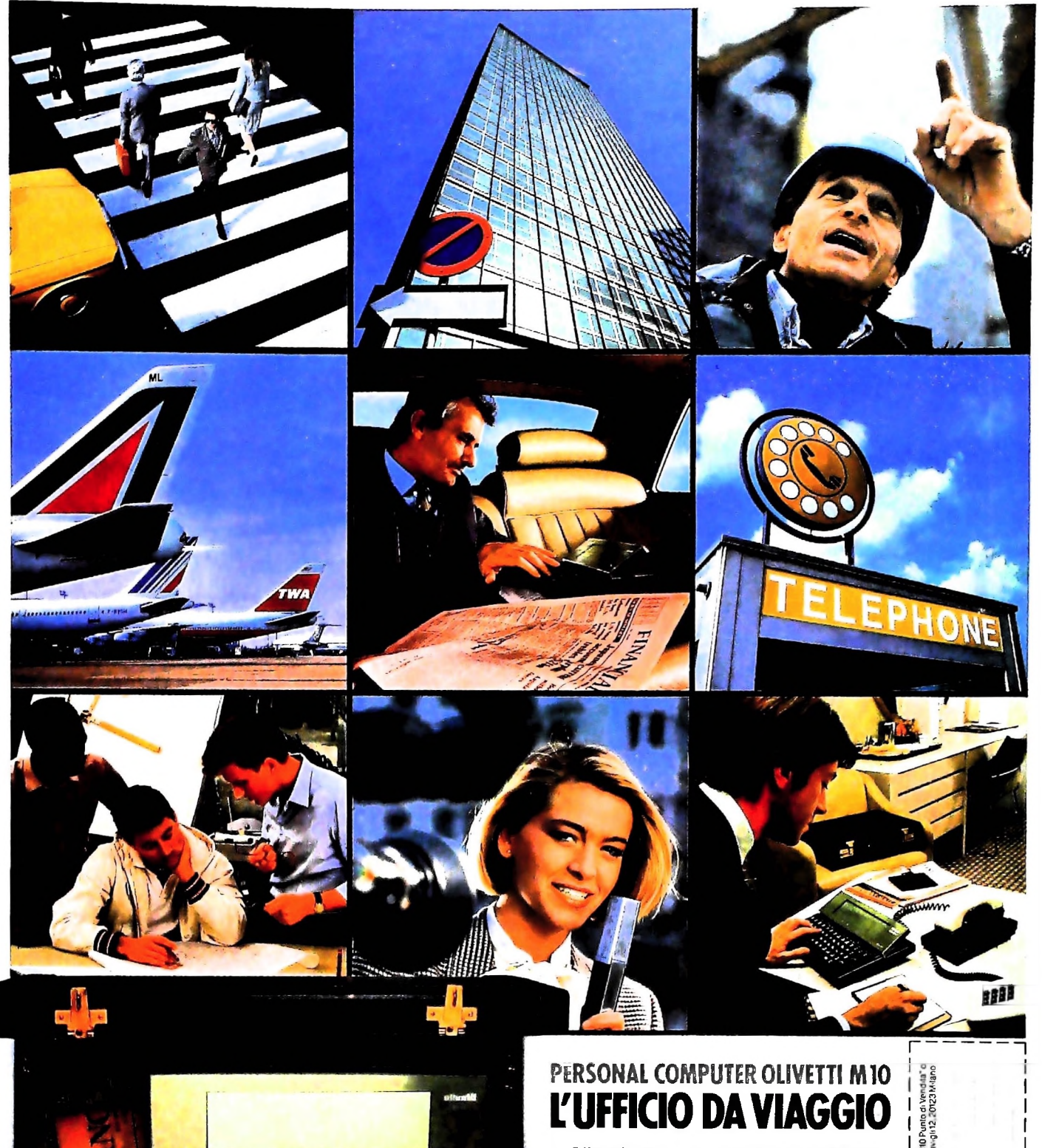

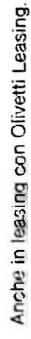

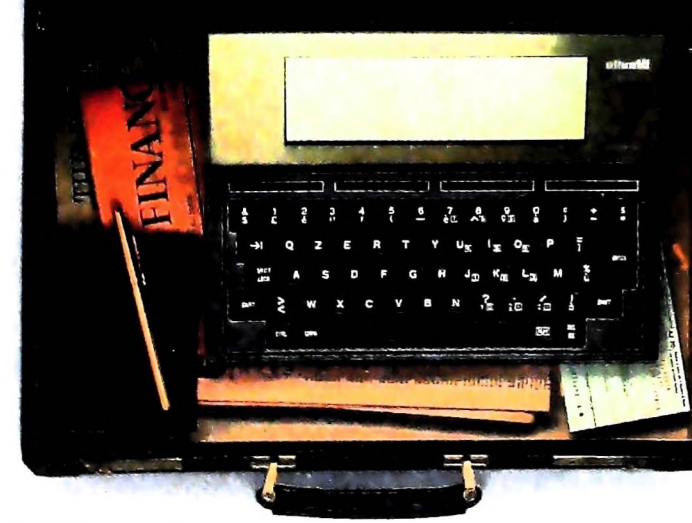

## PERSONAL COMPUTER OLIVETTI M10 **UFFICIO DA VIAGGIO**

Olivetti M10 vuol dire disporre del pro-<br>prio ufficio in una ventiquattrore. Perché<br>M10 non solo produce, elabora, stampa e<br>memorizza dati, testi e disegni, ma è an-<br>che capace di collegarsi via telefono per<br>spedire o rice

Qualunque professione sia la vostra, M10 è in grado, dovunque vi troviate, di offrirvi delle capacità di soluzione davvero molto<br>grandi. M10: il più piccolo di una grande<br>famiglia di personal.

## olivetti

Diveto Mt

segnali da "Oliv<br>#Computer Viz

Per internazioni involgersia nego<br>In diretti verponi involgersia nego

 $\mathbf{I}$ 

NOME/COGNOME

CAP/CITTA TELEFONO

VIAN

## UN NUOVO MODO DI USARE LA BANCA-

## **GLI INVESTIMENTI** CON VOI E PER VOI DEL BANCO DI ROMA.

Il Banco di Roma non si limita a custodire i vostri risparmi. Vi aiuta anche a farli meglio fruttare. Come? Mettendovi a disposizione tecnici e analisti in grado di offrirvi una consulenza di prim'ordine e di consigliarvi le forme di investimento piú giuste. Dai certificati di deposito ai titoli di stato, dalle obbligazioni alle azioni, il Banco di Roma vi propone professionalmente le varie opportunità del mercato finanziario. E grazie ai suoi "borsini", vi permette anche di seguire, su speciali video, l'andamento della Borsa minuto per minuto.

Se desiderate avvalervi di una gestione qualificata per investire sui più importanti mercati mobiliari del mondo, i fondi comuni del Banco di Roma, per titoli italiani ed esteri, vi garantiscono una ampia diversificazione.

Inoltre le nostre consociate Figeroma e Finroma forniscono consulenze per una gestione personalizzata del portafoglio e per ogni altra esigenza di carattere finanziario.

Veniteci a trovare, ci conosceremo meglio.

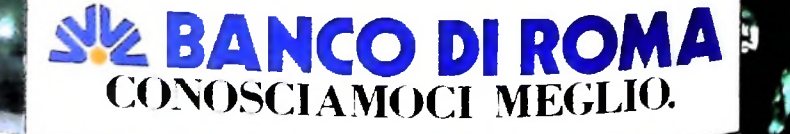